### **Visualizing Relativity**

#### **Andrew J. Hanson**

Indiana University

and

#### **Daniel Weiskopf**

University of Stuttgart

#### **Siggraph 2001 Tutorial**

### **GRAND PLAN**

- **I: Introduction:** Hanson, 50 min **GRAND F<br>Introduction:** *Hanso***<br>Visualization Metho**<br>< *15 minute Break* >
- **II: Visualization Methods:** Hanson, 40 min
	-
- **III: Light:** Weiskopf, 30 min
- **IV: Rendering:** Weiskopf, 30 min
	- **V: Interaction Techniques:** Weiskopf, <sup>30</sup> min
- **VI: Conclusion and Questions:** 15 min

# **I: Introduction to Special Relativity Motivation**

- **2D Euclidean vs Minkowski:** Build Relativity concepts from 2D Graphics concepts.
- **Spacetime Points and the Twin Paradox.**
- **Relativistic Objects and Cameras:** What happens to graphics modeling near the speed of light.

## **II: Visualization Methods in 3D and 4D 2 2 Space + 1 Time:** Transformations.

- **Rolling the Relativistic Ball**:
- **Rolling the Relativis<br>
Thomas Precession<br>
 Aberration of Light:**

Thomas Precession

- 
- **Aberration of Light:<br>• Object Viewing: Occlusion, IBR, and the Ter**rell Cube
- **4D <sup>=</sup> <sup>3</sup> space <sup>+</sup> <sup>1</sup> time:**

#### **III: Light**

- **Directions in Relativity**
- **Directions in Relativity<br>• Frequency Transformations • Frequency Transformations<br>• Relativistic Radiance Transforms**
- 
- **Bending Light with General Relativity**

#### **IV: Rendering**

- **From the <sup>Z</sup> buffer to the <sup>T</sup> buffer**
- **From the Z buffer to the T buffer<br>• Special Relativistic Ray Tracing 8**<br>**• Special Relativistic Ray Trad<br>• Texture and Relativistic IBR**
- **Texture and Relativistic IBR<br>• Gravitational Lensing**
- 

#### **V: Interaction Techniques**

#### **VI: Conclusion**

Visualizing Relativity

#### **Part I: Introduction to Special Relativity**

**Andrew J. Hanson**

Indiana University

# **I: Introduction to Special Relativity Motivation**

- **2D Euclidean vs Minkowski:** Build Relativity concepts from 2D Graphics concepts.
- **Spacetime Points and the Twin Paradox.**
- **Relativistic Objects and Cameras:** What happens to graphics modeling near the speed of light.

#### **Motivation**

#### WHY ARE YOU HERE? Let's guess:

- **Motivati**<br>WHY ARE YOU HERE? L<br>⇒ You know about Graphics WHY ARE YOU HERE? Let's<br>⇒ You know about Graphics<br>⇒ You know about Visualization
- 
- $\Rightarrow$  You know about Graphics<br>  $\Rightarrow$  You know about Visualization<br>  $\Rightarrow$  You DO NOT know much about Relativity.
	- You WOULD LIKE to know how these three things are CONNECTED...

Motivation, contd.

**What is Graphics?**

**Graphics:** is the art of simulating the *physics* of the interaction of material and light.

Motivation, contd.

#### **What is Visualization?**

 **Visualization:** is the art of creating insights into non-self-explanatory data and geometry using graphics.

Motivation, contd.

**What is Relativity?**

 **Relativity:** is the mathematics describing the interaction of material and light UNDER EXTREME PHYSICAL CONDITIONS.

Therefore, this course is the logical extension of everything graphicists and visualizers already do!

#### **Euclidean Transformations**

We begin with what we all know - 2D Rotations.

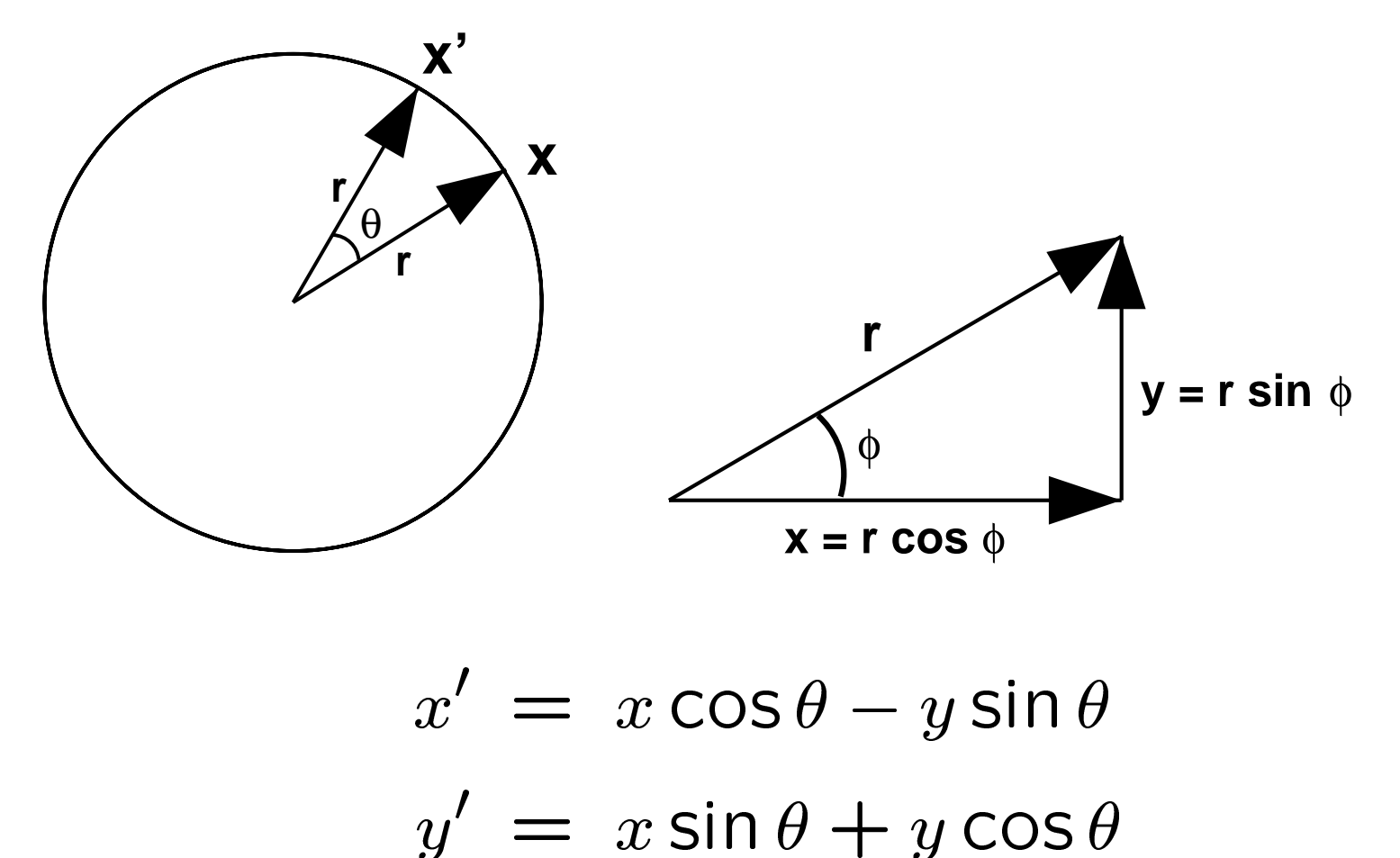

$$
x = r \cos \phi
$$
  

$$
x' = x \cos \theta - y \sin \theta
$$
  

$$
y' = x \sin \theta + y \cos \theta
$$

14

Explicit 2D rotations are realized by <sup>a</sup> 2D matrix  $s<sub>f</sub>ormathons,  
e<sub>f</sub> realized by  
 $\cos \theta - \sin \theta$$  $\frac{1}{\theta}$  $\frac{z}{\theta}$ 

clidean Transformations, co

\nrotations are realized by a 2

\n
$$
R(\theta) = \begin{bmatrix} \cos \theta & -\sin \theta \\ \sin \theta & \cos \theta \end{bmatrix}
$$
\n
$$
R(\theta) \begin{bmatrix} 1 & 0 \\ 0 & \cos \theta \end{bmatrix} R(\theta)^t = \begin{bmatrix} 1 & 0 \\ 0 & \cos \theta \end{bmatrix}
$$

$$
R(\theta) = \begin{bmatrix} \cos \theta & -\sin \theta \\ \sin \theta & \cos \theta \end{bmatrix}
$$
  
where  

$$
R(\theta) \begin{bmatrix} 1 & 0 \\ 0 & 1 \end{bmatrix} R(\theta)^t = \begin{bmatrix} 1 & 0 \\ 0 & 1 \end{bmatrix}
$$
  
because 
$$
(\cos \theta)^2 + (\sin \theta)^2 = 1
$$

$$
\begin{bmatrix} 0 & 1 \end{bmatrix}
$$
  
because 
$$
\sqrt{(\cos \theta)^2 + (\sin \theta)^2} = 1
$$

Main feature: The Radius is unchanged under |<br>|<br>|  $\frac{1}{x}$  $\frac{1}{2}$ ed.<br>[ =  $\frac{1}{R}$ tı<br>(  $\frac{1}{\theta}$  $e: The$ <br> $) \cdot [x]$ |<br>|<br>|<br>| X )<br>r  $i$ d $\cdot$   $\vdots$   $\overline{\phantom{a}}$ h<br>( ]<br>(  $\sqrt{2}$  $\frac{e}{x}$  $\frac{1}{2}$ ra<br>'ad<br>|  $\frac{1}{y}$  $\frac{15}{2}$ orn<br>is<br>=  $rac{1}{\sqrt{2}}$ า $\frac{1}{x}$ :h $\frac{1}{2}$ s,<br>an<br>+  $\frac{1}{y}$  $\frac{1}{2}$ 

$$
r = \sqrt{x^2 + y^2} = \sqrt{x'^2 + y'^2}
$$

In other words, Euclidean distances do not vary under the action of rotations.

Similarly, the *Euclidean Inner Product* is unchanged Similarly, the *Euclidean Inner Product* is<br>under [x'] =  $R(\theta) \cdot [\mathbf{x}]$ , [ $\tilde{\mathbf{x}}'$ ] =  $R(\theta) \cdot [$ |<br>|<br>| ly<br>x י<br>/ .<br>] *ucl*<br>he<br>=  $d\epsilon$ <br> $R$  $\int$  $\frac{\boldsymbol{c}}{\boldsymbol{\theta}}$  $\frac{a}{x}$  $\frac{r}{\tilde{x}}$ ר<br>י ]  $\frac{1}{2}$ <br> $\frac{1}{2}$  $\frac{1}{2}$ no  $\overline{a}$  $\frac{\mathcal{L}}{\theta}$  $rac{1}{\tilde{x}}$ ]<br>] der  $[x'] = R$ <br> $x \cdot \tilde{x} = x' \cdot \tilde{x}$  $E$ <br> $(x')$ <br> $\equiv$  $\overline{a}$  $\overline{\phantom{a}}$  $\overline{\phantom{a}}$ n<br>|<br>|<br>|<br>| |<br>|<br>|  $\frac{1}{x}$  $\begin{bmatrix} \tilde{\mathbf{x}} \ y \end{bmatrix}$ .<br>]<br>] !<br>|<br>| 6  $\frac{1}{\sqrt{2}}$  $P =$ <br>1  $\frac{1}{2}$  $\begin{array}{c} 1 \\ 1 \\ 0 \end{array}$ 2 0 1  $\frac{1}{6}$  $\int$  $\begin{array}{c} \theta \ \end{array}$ C )<br>|  $\begin{array}{c} \begin{array}{c} \text{1} \\ \text{1} \end{array} \end{array}$ )<br>|<br>|  $\frac{1}{\tilde{x}}$  $\begin{array}{c} \cdot \ \tilde{x} \ \tilde{y} \end{array}$  $\begin{bmatrix} 1 \\ 2 \end{bmatrix}$  $\frac{1}{2}$  $\frac{1}{2}$  $\overset{\text{iio}}{=}$  $\begin{bmatrix} x \\ y \end{bmatrix}$  $\frac{x}{\tilde{x}}$  $\begin{aligned} \mathsf{Im}\, &\mathsf{Im}\, \\ &\mathsf{F} \ &\mathsf{H} \ &\mathsf{H} \ &\mathsf{H} \end{aligned}$  $\frac{1}{y}$ y~  $\frac{1}{\sqrt{2}}$ <br>= 1<br>0<br>= )<br>L<br>r  $\left[\begin{array}{c} \tilde{x}\ \tilde{y} \end{array}\right]$ r̃ cos( .<br> $\phi$   $rac{1}{\phi}$ )

In other words, Euclidean angles do not vary under the action of rotations.

Properties we know and love:

- Rotations have <sup>a</sup> **fixed point** at origin.
- Rotations leave **segment lengths and inner products** unchanged. **• Rotations leave segment<br>
products** unchanged.<br>
• Rotations are **orthogonal**  $\begin{aligned} \frac{\mathsf{int}}{\mathsf{d}} \end{aligned}$ at<br>1<mark>g</mark><br>R I<br>I ig<br>S<br>R t |<br>|<br>|<br>| I<br>I
- 
- Rotations are **orthogonal**  $\Rightarrow RIR^t = I$ <br>• NOTE: The PROJECTIONS may change, yet we "know" the segment length is constant.

#### **Lorentz Transformations**

Special Relativity is just "Rotations with hyperboloids instead of circles."  $\begin{aligned} \textbf{Transformations} \ \text{and} \ \text{H} \left( \text{F} \right) & \text{and} \ \text{H} \left( \text{F} \right) & \text{and} \ \text{H} \left( \text{F} \right) & \text{and} \ \text{H} \left( \text{F} \right) & \text{and} \ \text{H} \left( \text{F} \right) & \text{and} \ \text{H} \left( \text{F} \right) & \text{and} \ \text{H} \left( \text{F} \right) & \text{and} \ \text{H} \left( \text{F} \right) & \text{and} \ \text{H} \left( \text{F} \right) &$ s."<br>tic<br>=  $\frac{1}{4}$ 

Euclidean Rotations  $\Rightarrow$  Lorentz Transformations. instead of circles." $\textsf{\small{Euclidean Rotations}} \Rightarrow \textsf{\small{Lorentz Transformations}}$ <br>Let  $x$  be a space interval and  $t$  be a time interval:<br> $x' \,=\, x \cosh \ell + t \sinh \ell$ 

O $\mathfrak{o}$ i $x$  $\frac{1}{5}$ ir<br>E

$$
: |0\rangle
$$
  

$$
: |0\rangle
$$
  

$$
: |0\rangle
$$
  

$$
: |0\rangle
$$
  

$$
: |0\rangle
$$
  

$$
: |0\rangle
$$
  

$$
: |0\rangle
$$
  

$$
: |0\rangle
$$
  

$$
: |0\rangle
$$
  

$$
: |0\rangle
$$
  

$$
: |0\rangle
$$
  

$$
: |0\rangle
$$
  

$$
: |0\rangle
$$
  

$$
: |0\rangle
$$
  

$$
: |0\rangle
$$
  

$$
: |0\rangle
$$
  

$$
: |0\rangle
$$
  

$$
: |0\rangle
$$
  

$$
: |0\rangle
$$
  

$$
: |0\rangle
$$
  

$$
: |0\rangle
$$
  

$$
: |0\rangle
$$
  

$$
: |0\rangle
$$
  

$$
: |0\rangle
$$
  

$$
: |0\rangle
$$
  

$$
: |0\rangle
$$
  

$$
: |0\rangle
$$
  

$$
: |0\rangle
$$
  

$$
: |0\rangle
$$
  

$$
: |0\rangle
$$
  

$$
: |0\rangle
$$
  

$$
: |0\rangle
$$
  

$$
: |0\rangle
$$
  

$$
: |0\rangle
$$
  

$$
: |0\rangle
$$
  

$$
: |0\rangle
$$
  

$$
: |0\rangle
$$
  

$$
: |0\rangle
$$
  

$$
: |0\rangle
$$
  

$$
: |0\rangle
$$
  

$$
: |0\rangle
$$
  

$$
: |0\rangle
$$
  

$$
: |0\rangle
$$
  

$$
: |0\rangle
$$
  

$$
: |0\rangle
$$
  

$$
: |0\rangle
$$
  

$$
: |0\rangle
$$
  

$$
: |0\rangle
$$
  

$$
: |0\rangle
$$
  

$$
: |0\rangle
$$
  

$$
: |0\rangle
$$
<

When we apply this transform to <sup>a</sup> vector from the When we apply this transform to a  $\mathsf v$ <br>origin to a point  $(x,t)$ , the new point  $\frac{1}{t}$  $\frac{1}{\sqrt{2}}$ าเ $\frac{\mathbf{c}}{x}$ for from the  $\langle t', t' \rangle$  lies on  $\overline{\phantom{0}}$ a hyperboloid instead of a circle!

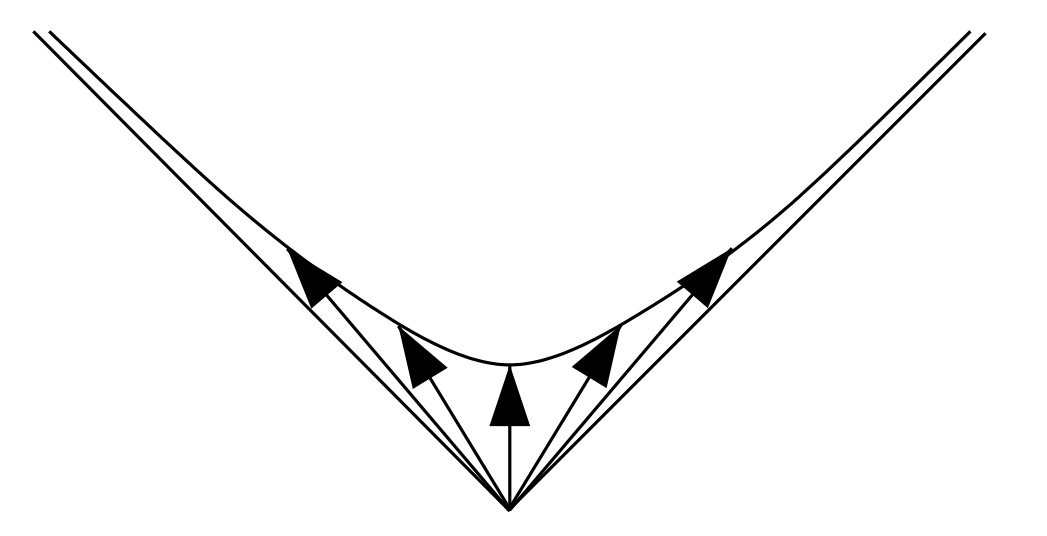

Explicit 1-space <sup>+</sup> 1-time Lorentz transformations are realized by <sup>a</sup> 2D "boost" matrix  $\begin{array}{c} \mathsf{sp} \ \mathsf{sd} \ \mathsf{B} \end{array}$  $\frac{1}{2}$ )<br>)  $T$ <br>+<br>2l<br>= 2<br>2<br>2<br>2<br>2<br>2<br>2<br>2<br>2<br>2<br>2<br>2<br>2<br> 6  $\mathsf{ime}$  Lorentz<br>boost" matrix<br>cosh  $\xi$  sinh ר:<br> $\xi$ |<br>|<br>|  $\overline{1}$ 

space + 1-time Lorentz trans  
\n
$$
B(\xi) = \begin{bmatrix} \cosh \xi & \sinh \xi \\ \sinh \xi & \cosh \xi \end{bmatrix}.
$$
\n
$$
B(\xi) = \begin{bmatrix} 1 & 0 \\ 0 & -1 \end{bmatrix} B(\xi)^t = \begin{bmatrix} 1 & 0 \\ 0 & -1 \end{bmatrix}
$$

where  $w$ 

$$
B(\xi) = \begin{bmatrix} \cosh \xi & \sinh \xi \\ \sinh \xi & \cosh \xi \end{bmatrix}.
$$
  

$$
B(\xi) \begin{bmatrix} 1 & 0 \\ 0 & -1 \end{bmatrix} B(\xi)^t = \begin{bmatrix} 1 & 0 \\ 0 & -1 \end{bmatrix}
$$
  
seerves the length of **proper tim**)<sup>2</sup> – (sinh  $\xi$ )<sup>2</sup> = 1

 $\overline{a}$  $\zeta$  $B(\xi)$  preserves the length of **proper time** due to where<br>  $B(\xi) \begin{bmatrix} 1 \ 0 \end{bmatrix}$ <br>  $\frac{B(\xi)}{(\cosh \xi)^2}$  - (sinh  $rac{r}{\xi}$ e )  $\frac{1}{2}$  $\frac{1}{\xi}$ )<br>|<br>|  $\frac{1}{2}$ 

Compare Euclidean and Lorentz functions:  $\begin{array}{c} \n \downarrow \\
 1\n \end{array}$ n<br>tir<br>1

Lorentz Transformations, *contd*.  
\nCompare Euclidean and Lorentz functions:  
\n
$$
\cos \theta = \frac{1}{2} (e^{i\theta} + e^{-i\theta}) \qquad \sin \theta = \frac{1}{2i} (e^{i\theta} - e^{-i\theta})
$$
\n
$$
\cos^2 \theta = 1
$$
\n
$$
\cosh \xi = \frac{1}{2} (e^{\xi} + e^{-\xi}) \qquad \sinh \xi = \frac{1}{2} (e^{\xi} - e^{-\xi})
$$
\n
$$
\cosh^2 - \sinh^2 = 1
$$

$$
\cosh \xi = \frac{1}{2} \left( e^{\xi} + e^{-\xi} \right) \qquad \sinh \xi = \frac{1}{2} \left( e^{\xi} - e^{-\xi} \right)
$$

$$
\cosh^2 - \sinh^2 = 1
$$

where the MINUS SIGN is all-important!

Main feature of Lorentz-transformed vectors is very close to rotations: Instead of the Radius, depending on sign inside root, Nam Icature of Lorentz transformer<br>close to rotations: Instead of the F<br>ing on sign inside root,<br>• THE PROPER TIME is unchanged. of<br>ior<br>=<br>= s:<br>e<br>V  $\frac{1}{2}$ ns<br>ot<br>is  $\begin{array}{c} \mathsf{L} \\ \hline x \end{array}$  $\frac{r}{2}$ ins<br>| c<br>=<br>| ์<br>t<br> $\sqrt{ }$  $rac{1}{2}$  $R$ <br>d.  $\frac{1}{x}$  $\overline{2}$ 

inside root,  
\nPER TIME is unchanged.  
\n
$$
\tau = \sqrt{t^2 - x^2} = \sqrt{t'^2 - x'^2}
$$
\nely, THE PROPER DISTANCE is  
\n
$$
\delta = \sqrt{x^2 - t^2} = \sqrt{x'^2 - t'^2}
$$

 Alternatively, THE PROPER DISTANCE is unchanged.  $\frac{1}{2}$  $\frac{P}{2}$  $\frac{1}{2}$  $\frac{1}{2}$ 

$$
u = \sqrt{v} \quad x = \sqrt{v}
$$
  
ely, THE PROPER DISTANCE I  

$$
\delta = \sqrt{x^2 - t^2} = \sqrt{x'^2 - t'^2}
$$

 $\bullet$  ... and instead of the *Euclidean dot product*, the THE MINKOWSKI SPACE INNER PRODUCT x x~ 01.<br>201<br>201  $\frac{\mathsf{a}}{\mathsf{k}}$ tl<br>|<br>|  $\overline{\phantom{0}}$ 1<br>1<br>1<br>1  $\begin{bmatrix} 1 \\ 2 \\ 3 \end{bmatrix}$ 1<br>1<br>0  $E$ l $\overline{I}$ <br> $\overline{I}$ <br> $\overline{I}$ ル<br>|<br>| |<br>|<br>|<br>| —<br>1<br>1 |<br>|<br>|  $\overline{\phantom{0}}$  $\ddot{a}$ <br> $\tilde{x}$  $\overline{\phantom{0}}$ **P**  $\frac{C(1)}{D(1)}$  $\frac{1}{x}$  $\frac{1}{\tilde{x}}$  $rac{1}{\sqrt{1-\frac{1}{\sqrt{1-\frac{1}{$ 

$$
\text{MINKOWSKI SPACE INNER PRODUCT}
$$
\n
$$
\mathbf{x} \cdot \tilde{\mathbf{x}} = \begin{bmatrix} x & t \end{bmatrix} \begin{bmatrix} 1 & 0 \\ 0 & -1 \end{bmatrix} \begin{bmatrix} \tilde{x} \\ \tilde{t} \end{bmatrix} = x\tilde{x} - t\tilde{t}
$$

IS UNCHANGED.

Now let's visualize <sup>a</sup> typical invariant: iU<br>T  $rac{1}{2}$ tz<br>izd<br>=  $\frac{a}{2}$ ns<br>ty<br>—  $\frac{c}{2}$ na<br>| i<br>= a<br>2 s,<br>ia

rentz Transformations, cor

\nualize a typical invariant:

\n
$$
\tau^2 = t^2 - x^2 = t'^2 - x'^2
$$
\nhyperbola,  $x = 0 \Rightarrow t =$ 

describes a hyperbola,  $x = 0 \Rightarrow t = \tau$ :  $\tau$ :  $\begin{bmatrix} 1 \end{bmatrix}$ =<br>|<br>0<br>|<br>0 )  $\frac{1}{t}$  $\begin{aligned} \n\text{all} \quad & = \\ \n= & \quad \text{and} \quad \n\end{aligned}$  $\frac{1}{\tau}$  $\frac{1}{2}$  $\frac{1}{x}$  =  $\frac{1}{2}$ 

Sualize a typical invariant:

\n
$$
\tau^2 = t^2 - x^2 = t'^2 - x'^2
$$
\nhyperbola,

\n
$$
x = 0 \Rightarrow t = \sqrt{x^2 + x^2}
$$

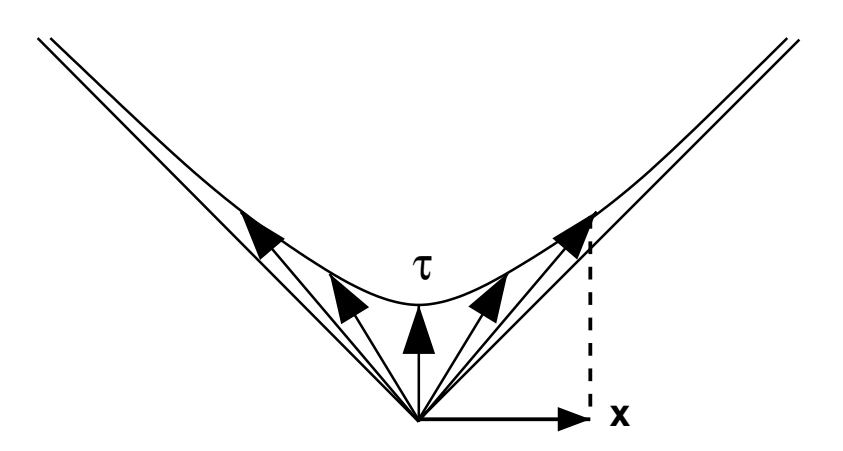

An alternative view showing geometry of proper time, emphasizing *interval property*.

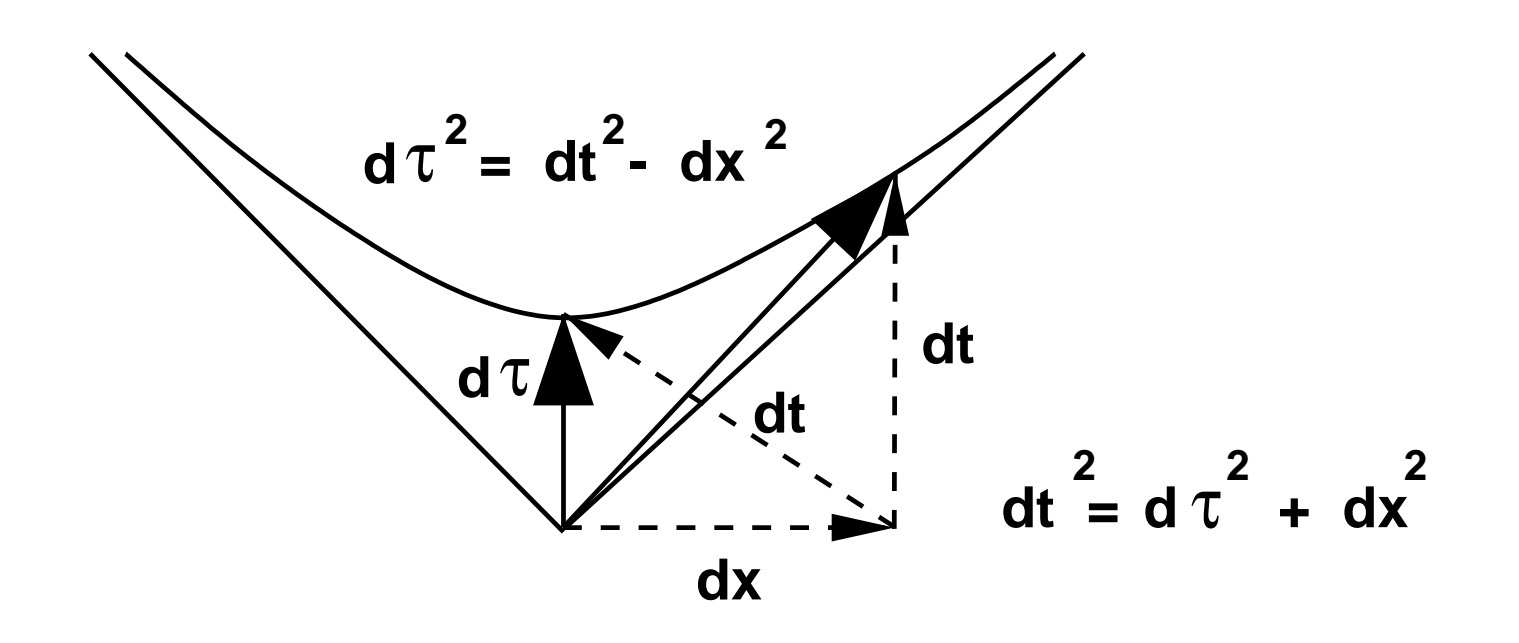

26

Lorentz Transformations, cc<br>What *are* cosh ξ and sinh ξ anyway?  $\overline{0}$ rei<br>sł<br>=  $\xi$  and si<br>1.0 and  $\frac{1}{x}$ h<br>0  $\frac{1}{5}$   $\epsilon$  $\frac{1}{t}$  $\frac{1}{x}$ 

Suppose  $t_0=1.0$  and  $x_0=0$ : t<br>t  $\cos \theta t_0 = 1.0$  and  $x_0 = 0$ :<br>  $dx = x_0 \cosh \xi + t_0 \sinh \theta$  $\frac{1}{x}$ η<br>ζ  $\frac{1}{t}$ 

are cosh 
$$
\xi
$$
 and sinh  $\xi$  anyway?  
\nose  $t_0 = 1.0$  and  $x_0 = 0$ :  
\n
$$
dx = x_0 \cosh \xi + t_0 \sinh \xi = \sinh \xi
$$
\n
$$
dt = x_0 \sinh \xi + t_0 \cosh \xi = \cosh \xi.
$$

Lorentz Transformations, contd.<br>
Thus  $\sqrt{\frac{dx}{dt}} = \sinh \frac{\xi}{\cosh \xi}$  is the *inverse slope* e<br>) Lorentz Iransformations, contd.<br>Thus  $\overline{(dx/dt)\,=\, \sinh \xi/\cosh \xi}$  is the *inverse sle*<br>of the interval  $(0.0,\,d\tau)$  after the transformation:

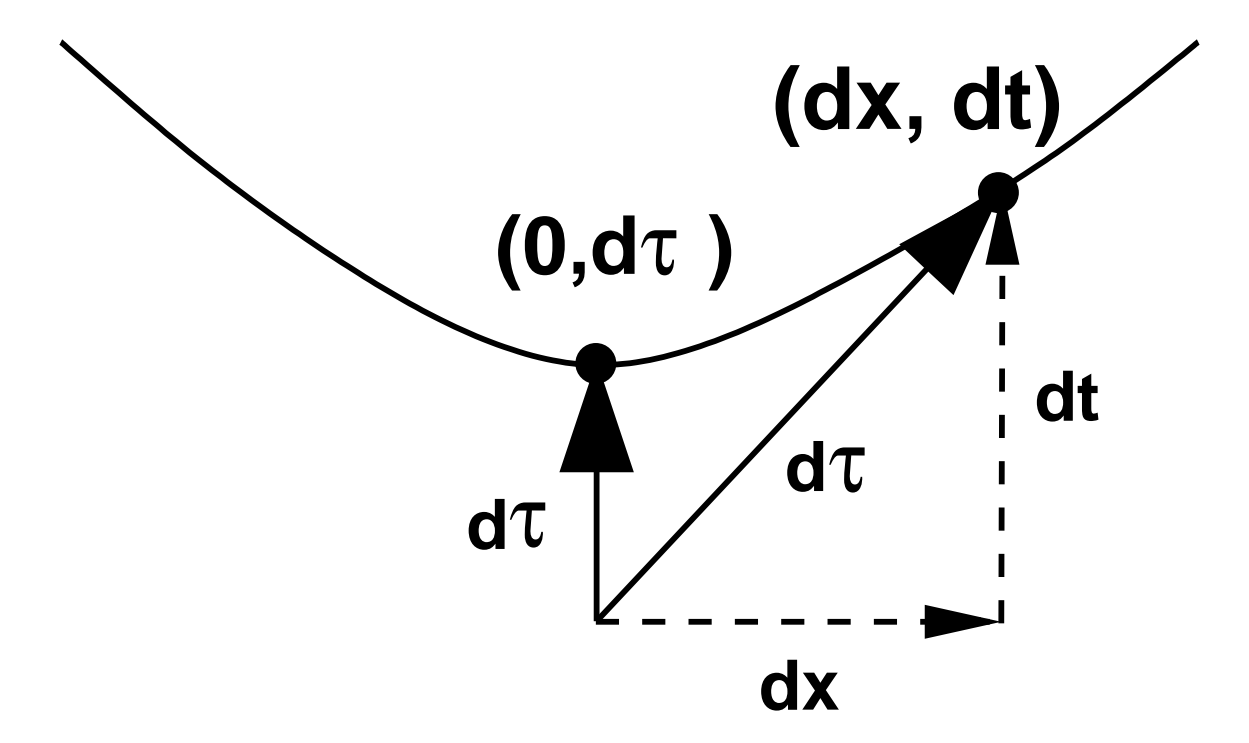

We identify this slope as the

Lorentz Transformations, contd.  
We identify this slope as the  
velocity = 
$$
v = \frac{\sinh \xi}{\cosh \xi} = \tanh \xi
$$
  
Simple algebra and  $\frac{\cosh^2 - \sinh^2 = 1}{\cosh^2} = 1$  give us:  
 $\cosh \xi = \frac{1.0}{\cosh^2 + 1}$ 

<u>sin<br>and</u><br>1.0

$$
a \text{ and } \frac{\cosh^2 - \sinh^2}{\cosh^2 - \sinh^2}
$$
  

$$
\cosh \xi = \frac{1.0}{\sqrt{1.0 - v^2}}
$$
  

$$
\sinh \xi = \frac{v}{\sqrt{1.0 - v^2}}
$$

29

Lorentz Transformations and velocity of light

#### **OOps! Where did the velocity of light go?**

OOps! where did the velocity of light go?<br>Simple answer: we set it to unity to make  $(x,$ t<br>t ) plots work! Lorentz Iranstormations and velocity of light<br> **OOps! Where did the velocity of light go?**<br>
Simple answer: we set it to unity to make  $(x,t)$ <br>
plots work!<br>
Better answer: Replace  $v \Rightarrow v/c$  whenever you t $\frac{1}{v}$ 

need it.  $rac{c}{c}$ ) it to unity to make  $(x, t)$ <br>  $\frac{dv}{dx} \Rightarrow \frac{v}{c}$  whenever you

What happens as  $\sqrt{c} \Rightarrow \infty$ ? This is ORDINARY GALILEAN SPACETIME, where NO mixing of space and time can occur!

## Lorentz Transformations and velocity of light  $rac{c}{c}$  $\begin{align} S &\stackrel{\sim}{\Rightarrow} \end{align}$  $\frac{1}{\infty}$

Check Galilean limit: as  $ns$  a<br> $\Rightarrow$ <br> $1.0$ 

Lorentz Transformations and velocity of light  
\nCheck Galilean limit: as 
$$
\overline{c \Rightarrow \infty}
$$
  
\n
$$
\cosh \xi = \frac{1.0}{\sqrt{1.0 - (v/c)^2}} \Rightarrow 1
$$
\n
$$
\sinh \xi = \frac{v/c}{\sqrt{1.0 - (v/c)^2}} \Rightarrow 0
$$
\nSo we get  $B(\xi) \Rightarrow$  **identity matrix** and the effects

of the Lorentz transform disappear!

**Note:** Euclidean intervals do not care if you start Lorentz Transformations, contd<br> **Note:** Euclidean intervals do not care if you start<br>
with  $(x, y) = (r, 0)$  or  $(x, y) = (0, r)$  before  $\mathsf{u}$  $\begin{pmatrix} 1 \\ 2 \end{pmatrix}$ re<br>de<br>=  $\begin{pmatrix} 2 \\ 1 \end{pmatrix}$  $\frac{d}{d}$ id ו<br>)<br>( you rotate:  $\Rightarrow$  r is always positive.  $\begin{array}{l} \mathsf{C} \mathsf{C} \ \mathsf{C} \ \mathsf{C} \ \mathsf{C} \ \mathsf{C} \ \mathsf{C} \ \mathsf{C} \end{array}$ an intervals do not<br>  $(r, 0)$  or  $(x, y)$  =<br>
r is always positive.

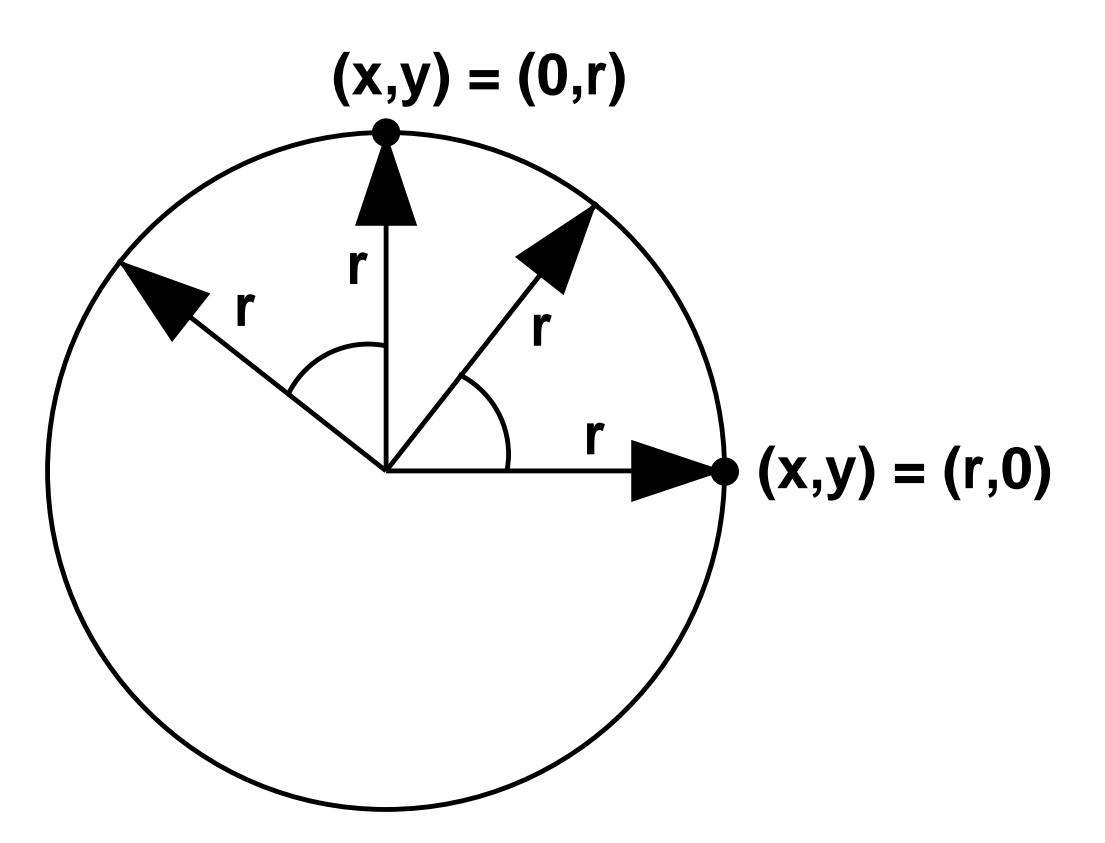

Lorentz Transformations, contd St<br>O<br>\_\_ al $\begin{bmatrix} 1 \\ 2 \end{bmatrix}$ 

Relativistic intervals **do care**:  $\frac{\mathfrak{t}^{\mathfrak{j}}}{t}$  $\frac{1}{2}$  $x$ יי<br>2<br>2

Lorentz Transformations, *contd*  
Relativistic intervals **do care**:  

$$
(x, t) = (0, \tau), t^2 - x^2 > 0
$$
 = **Timelike interval**  
 $(x, t) = (\tau, \tau), t^2 - x^2 \equiv 0$  = **Lightlike interval**  
 $(x, t) = (\delta, 0), t^2 - x^2 < 0$  = **Spacelike interval**

Furthermore, these distinctions are **invariant** under the Lorentz transform!  $\mathsf{F}$ <br>u  $\int f(t) dt$ <br>de ermore, these distinctions are <mark>invalu</mark><br>  $x \cosh \xi + t \sinh \xi \qquad t' = x \sinh \xi$ r<br>ל  $\begin{array}{c} 0 \\ \hline \text{the} \\ \text{in} \\ + \end{array}$ ...<br>f<br>ξ t  $\begin{array}{c} \n 0 \\ \n \end{array}$  $rac{1}{\xi}$ lik<br>ar<br>+

'<br>/  $\overline{\phantom{a}}$  $x' = x \cosh \xi + t \sinh \xi$   $t' = x \sinh \xi + t \cosh \xi$  $\zeta$ 

Lorentz Transformations for timelike intervals  $\frac{1}{x}$ = e *interva*<br>0.0 and

Define <sup>a</sup> **timelike interval**, with 'S<br>t = 1:0, and transform:  $\Gamma$ <br> $1$ Ld<br>  $\lim_{t \to 0}$ <br>  $\lim_{t \to 0}$ e a timelike interval, with  $x = 0.0$  and  $t =$ <br>and transform:<br> $x \cosh \xi + t \sinh \xi$   $t' = x \sinh \xi + t \cosh \xi$  $\frac{1}{5}$ ns<br><mark>ik</mark><br>+  $\zeta$ tir.<br>h :<br>=  $\zeta$ eri<br>an<br>+

Define a **timelike interval**, with 
$$
x = 0.0
$$
 and  $t = 1.0$ , and transform:  
\n
$$
x' = x \cosh \xi + t \sinh \xi \qquad t' = x \sinh \xi + t \cosh \xi
$$
\n
$$
x' = \sinh \xi \qquad t' = \cosh \xi
$$

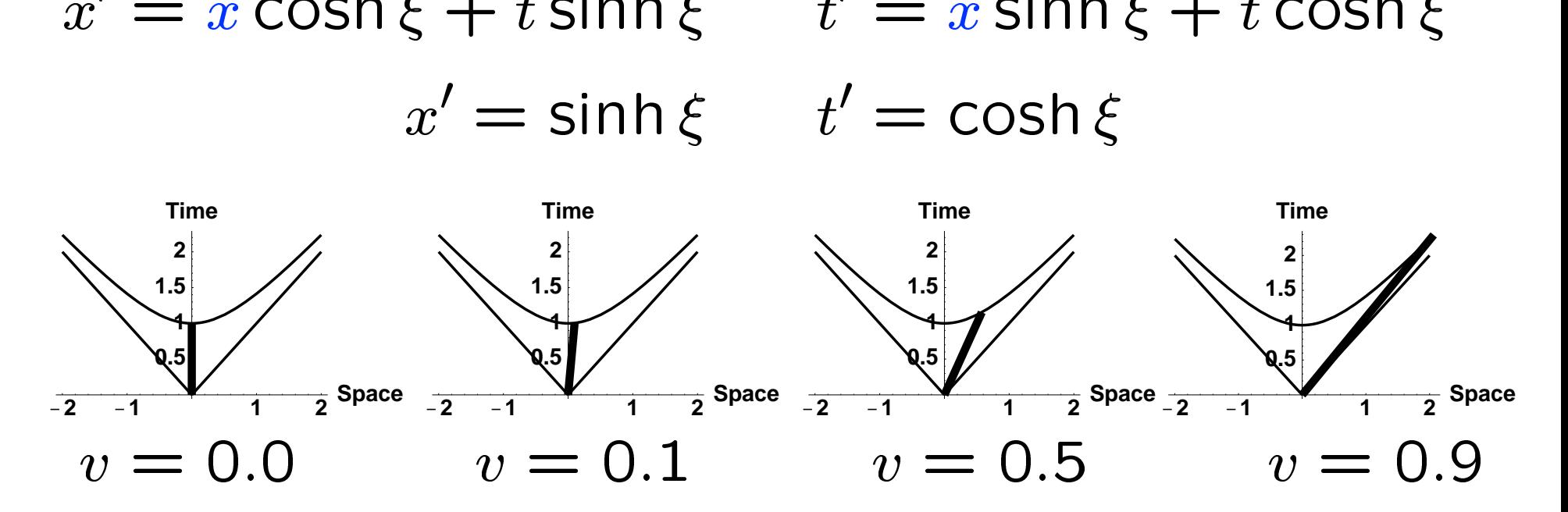

34

## Lorentz Transformations for time-like intervals  $\overset{er}{=}$  $\hbar$

#### Lorentz Transformations for time-like intervals<br>Let  $t = 1.0$ ,  $x = 0.0$  as before, but let **velocity**  $\c{c}$ **be negative:**  $L$ <br> $\mathbf{b}$  $Lc$ <br> $\frac{1}{n}$  $rac{1}{\xi}$  $\frac{1}{2}$  $\zeta$ tir.<br>Dre<br>=  $\begin{array}{c} \begin{array}{c} \begin{array}{c} \end{array}\\ \begin{array}{c} \end{array}\\ \begin{array}{c} \end{array}\\ \begin{array}{c} \end{array} \end{array} \end{array}$  $\zeta$  $\frac{1}{\sqrt{2}}$  $\begin{array}{c}\nx \\
x \\
y \\
z\n\end{array}$

Let 
$$
t = 1.0
$$
,  $x = 0.0$  as before, but let **velocity**  
be negative:  
 $x' = x \cosh \xi - t \sinh \xi$   $t' = -x \sinh \xi + t \cosh \xi$   
 $x' = -\sinh \xi$   $t' = \cosh \xi$ 

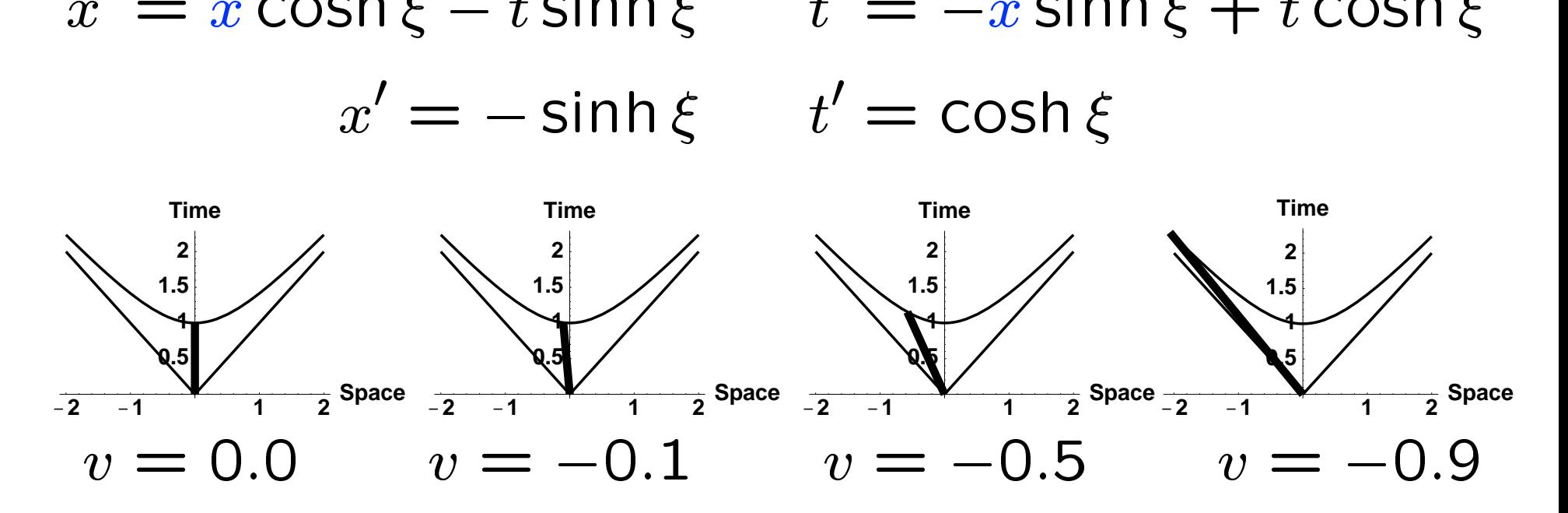

#### Lorentz Transformations: different velocity signs

**You already know this difference:**

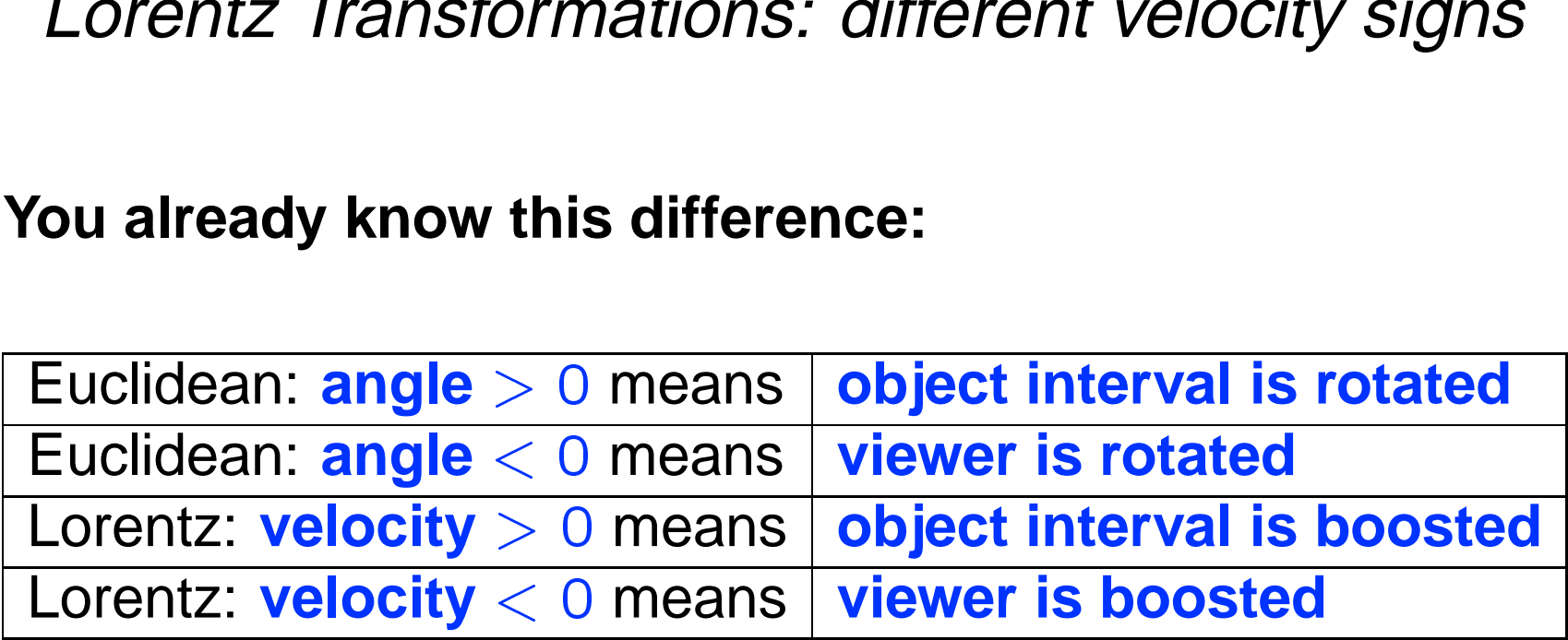
Lorentz Transformations for lightlike intervals $f$ <br>fine a lightlike interval,<br>h  $x=1.0$  and  $t=1.0$ .  $\begin{aligned} \mathcal{S} \mid \mathcal{S} \mid \mathcal{S} \$ gł<br>\_

Define a lightlike interval, וכ $x^2$  $\frac{2n}{\pm}$ າ $t$  $m$ <br>er

with  $x=1.0$  and  $t=1.0,$  $\frac{1}{t}$  $\frac{1}{2}$  $\mathbf{a}$ <br>=<br>=  $\frac{1}{t}$  $\begin{array}{c} \text{?} \\ \text{?} \end{array}$ 

and observe that  $x^2-t^2=x'^2-t'^2\equiv 0$ :  $\overline{x}$  $\overline{\phantom{a}}$  $\frac{2}{2}$ t  $\overline{\phantom{a}}$  $\frac{2}{2}$ e i $\equiv$ it $\frac{1}{x}$ ne a lightlike interval,<br>  $x = 1.0$  and  $t = 1.0$ ,<br>
observe that  $x^2 - t^2 = x'^2 - t'^2$ <br>  $= \cosh \xi + \sinh \xi$   $t' = \sinh \theta$ t<br> $\xi$  $\zeta$ i<br>t  $\ddot{\xi}$ 

 $\overline{\phantom{a}}$  $\overline{\phantom{a}}$  $x' = \cosh \xi + \sinh \xi$   $t' = \sinh \xi + \cosh \xi$  $\zeta$ 

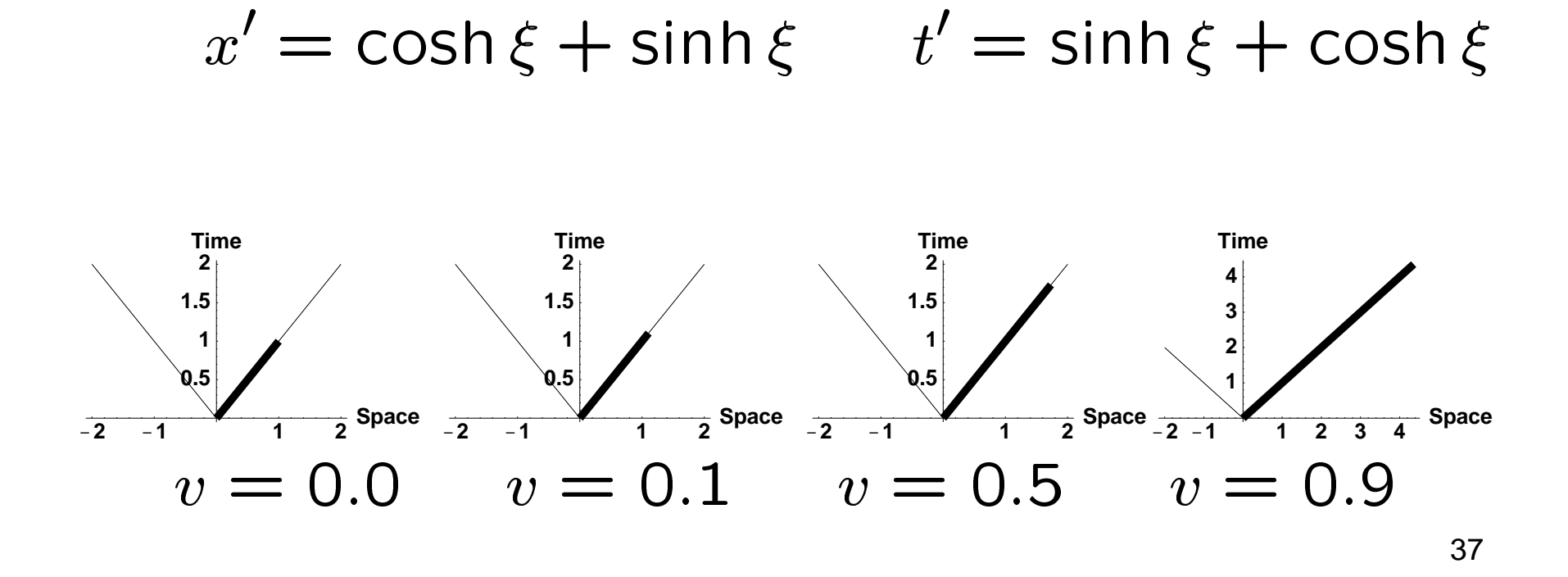

Lorentz Transformations for spacelike intervals

Define <sup>a</sup> spacelike interval: Lorentz Transformati<br>
Define a spacelike inte<br>
with  $(x = 1.0, t = 0)$ rd<br>)<br>(  $\frac{1}{x}$  $tz$ <br>a s ns<br>va<br>⇒  $\frac{c}{x}$  $\frac{r}{2}$  $\frac{1}{2}$ t<br>t  $\frac{1}{2}$ eli<br>>  $\epsilon$  $\mathsf{so}\ x' = \mathsf{cosh}\ \xi,\ t' = \mathsf{sinh}\ \xi.$  $\frac{c}{\ln x}$  $\overline{\phantom{0}}$ entz Transformations<br>
= a spacelike interval<br>  $x = 1.0, t = 0$   $\Rightarrow$ <br>  $= \cosh \xi, t' = \sinh \theta$  $\frac{c}{t}$  $\frac{1}{\sqrt{1-\frac{1}{2}}\sqrt{1-\frac{1}{2}}\left(\frac{1}{2}-\frac{1}{2}\right)}$ 

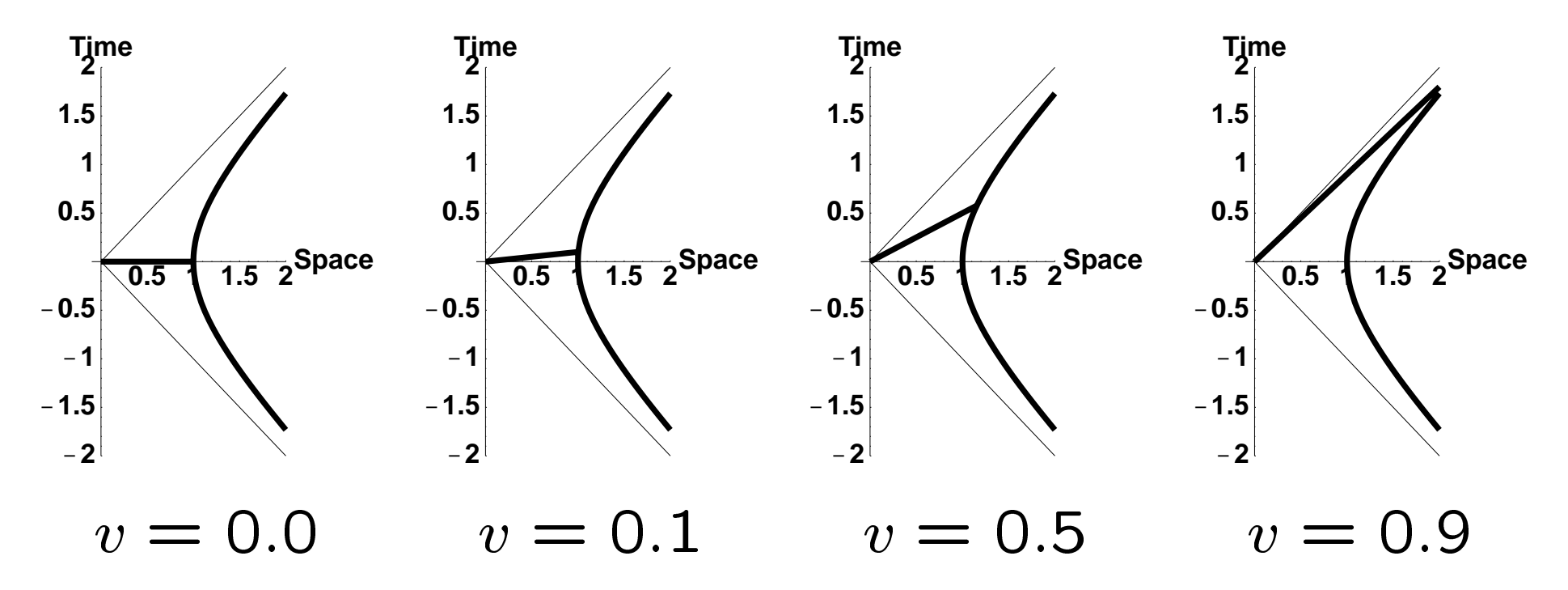

# **Lorentz Transformations: fixed points**  $\frac{1}{x}$ =<br>=<br>=

**Lorentz Transformations: fixed points**<br>Every graphicist knows that  $x' = R \cdot x$  has a  $\overline{\phantom{0}}$ **fixed point at**  $\mathrm{x}=0$ . si<br>x  $\mathsf{in}$ <br>kr Every graphicist knows that  $x = h^{-x}$  has a<br> **fixed point at**  $x = 0$ .<br>
Relativity is the same: translate to  $t = 0.0$  and pt<br>]<br>= ve<br>ela<br>=

t<br>t  $\mathsf{R}$ From at  $x = 0$ .<br>tivity is the same: trans<br>0.0 before transforming:  $\frac{e}{x}$ l **p**<br>iiv<br>=  $\frac{y}{x}$  $\frac{1}{2}$  $\frac{1}{2}$ <br> $\frac{1}{2}$  $\frac{e}{\sqrt{2}}$  $\frac{1}{x}$  $\ddot{a}$ <br>al  $\begin{align} \mathbf{n} \mathbf{s} \end{align}$ f<br>0<br>0 : tran<mark>s</mark><br>)rming<br>) cosh  $\zeta$ te<br>+  $\overline{a}$ t  $\frac{t}{\sqrt{1-\frac{t}{t}}}\frac{1}{\sqrt{1-\frac{t}{t}}}\frac{1}{\sqrt{1-\frac{t}{t}}}\frac{1}{\sqrt{1-\frac{t}{t}}}\frac{1}{\sqrt{1-\frac{t}{t}}}\frac{1}{\sqrt{1-\frac{t}{t}}}\frac{1}{\sqrt{1-\frac{t}{t}}}\frac{1}{\sqrt{1-\frac{t}{t}}}\frac{1}{\sqrt{1-\frac{t}{t}}}\frac{1}{\sqrt{1-\frac{t}{t}}}\frac{1}{\sqrt{1-\frac{t}{t}}}\frac{1}{\sqrt{1-\frac{t}{t}}}\frac{1}{\sqrt{1-\frac{t}{t}}}\frac{1}{\sqrt{1-\frac{$ t e de la commercial de la commercial de la commercial de la commercial de la commercial de la commercial de la <br>0 de junho de la commercial de la commercial de la commercial de la commercial de la commercial de la commerci<br>  $0.0$ <br>) sinh  $\zeta$  $\frac{1}{10}$ <br>= sa<br>ra<br>\_ 

elativity is the same: translate to 
$$
t = 0.0
$$
 are

\n
$$
= 0.0 \text{ before transforming:}
$$
\n
$$
x' = x_0 + (x - x_0) \cosh \xi + (t - t_0) \sinh \xi
$$
\n
$$
t' = t_0 + (x - x_0) \sinh \xi + (t - t_0) \cosh \xi
$$

39

# Lorentz Transformations: fixed points  $rac{1}{x}$ nts<br>=

*Lorentz Transformations: fixed points*<br>
Transform with **Lorentz Fixed Point at**  $x_0 = (x_0, t_0)$ :  $\overline{\phantom{a}}$  $\overline{a}$  $\overline{x}$ ー<br>0

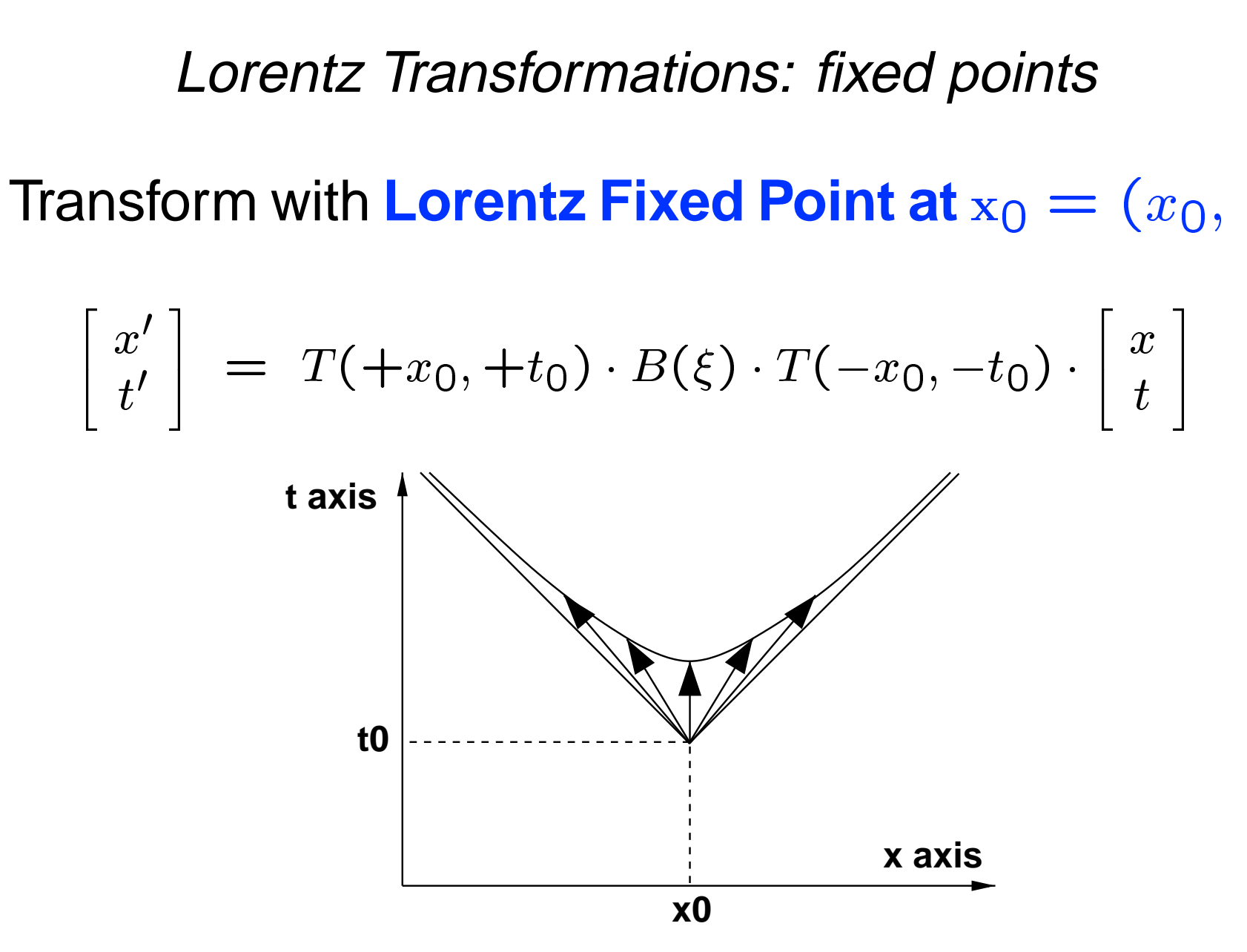

Lorentz Transformations: whole plane r<br>t

**Lorentz Transformations: whole plane**<br> **Every point** in the  $(x, t)$  plane Lorentz transforms to one light cone or the other along <sup>a</sup> hyperboloid as  $v\to \pm 1$ :  $\begin{bmatrix} 1 \\ 2 \end{bmatrix}$  $\begin{CD} L \ \mathbf{y} \parallel \ \mathbf{e} \rightarrow \end{CD}$ or<br>Igl<br>±

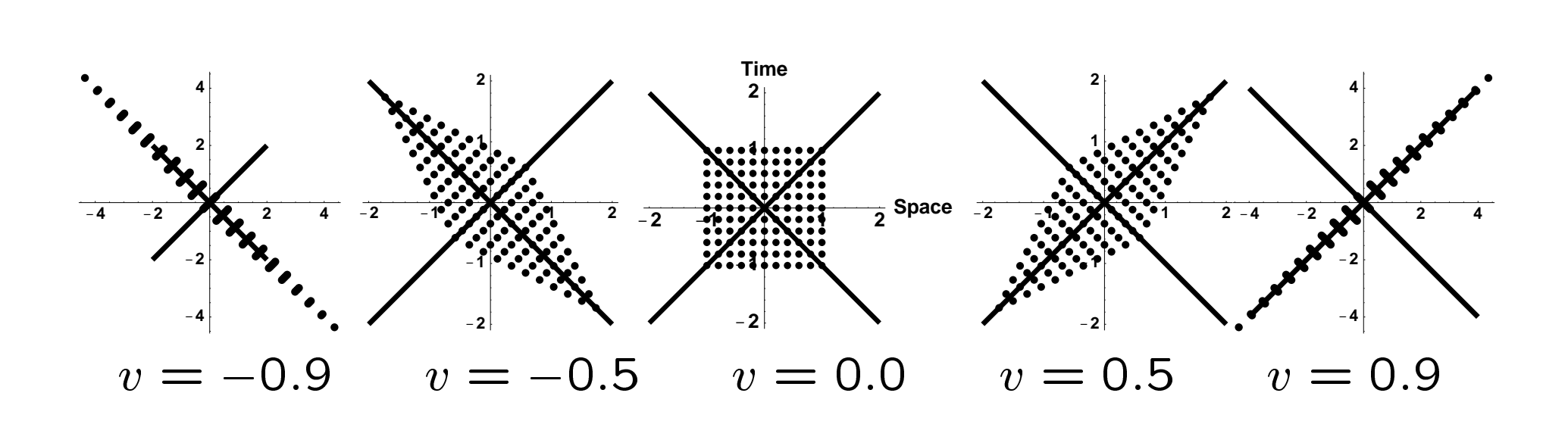

# Lorentz Transformations: world lines  $\frac{1}{t}$

**Every timelike line** in the  $(x, t)$  plane Lorentz transforms to a slanted line as  $v\to 1$ :  $\begin{array}{c} {\displaystyle \frac{\partial}{\partial u}} \ {\displaystyle \int_{\cal U}} \end{array}$  $\begin{CD} \n\text{on} \n\therefore t \rightarrow \n\end{CD}$ 

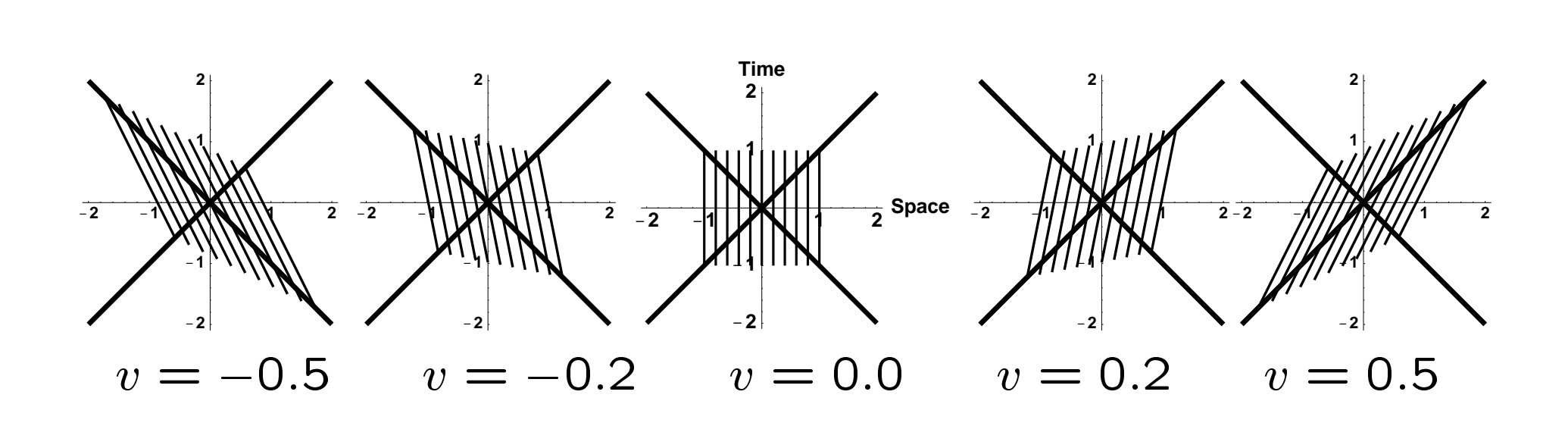

## **What is a Minkowski frame?**

**What is a Minkowski frame?**<br>Let  $\hat{\mathbf{x}}_0$ ,  $\hat{\mathbf{t}}_0$  be the basis vectors of a Minkowski- $\hat{\mathbf{x}}$ space frame: **Space-Like:**  $\hat{x}_0$ ,  $\hat{t}_0$  be the basis vectors of a Minko<br>pace frame:<br>**Space-Like:**  $\hat{x}_0 = (1, 0)$  whose *length* is  $\hat{\mathbf{x}}$ t<br>ne<br><mark>-Li</mark>

- e de la commercial de la commercial de la commercial de la commercial de la commercial de la commercial de la <br>0 de junho de la commercial de la commercial de la commercial de la commercial de la commercial de la commerci<br> S<br>x  $\frac{1}{\sqrt{2}}$  $\frac{1}{2}$ 1.  $\hat{\mathrm{x}}_\mathrm{0} \cdot \hat{\mathrm{x}}_\mathrm{0} = 1$ <br>
• Time-Like:  $\hat{\mathbf{t}}$  $\frac{1}{2}$  $\mathbf{p}_0 = (1, 0)$  whose length<br>=  $(0, 1)$  whose length is  $\frac{-L}{i}$ k<br>1<br>e:
- $\begin{array}{c}\n\overline{\mathbf{t}}\n\end{array}$ • Time-Like:  $\hat{t}_0 = (0, 1)$  whose length is )<br>ول<br>0  $\hat{\mathbf{t}}_0 \cdot \hat{\mathbf{t}}_0 = -1.$

#### What is a Minkowski frame?

Compare <sup>a</sup> Euclidean frame to <sup>a</sup> Minkowski frame:

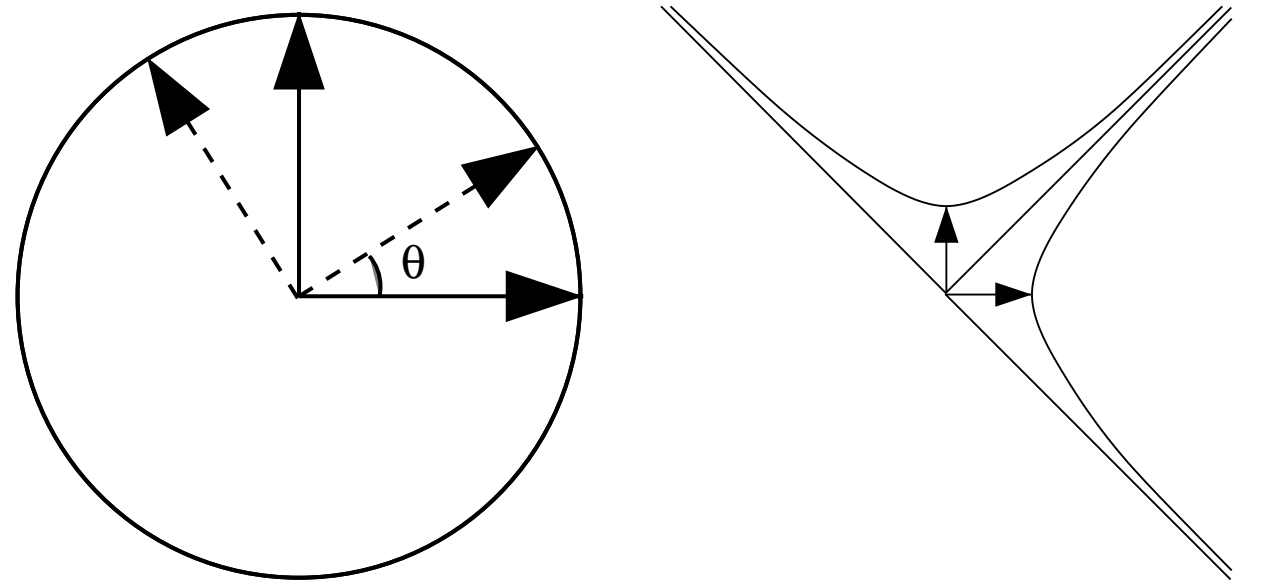

The Euclidean axes stay at right angles under rotations. What happens to the Minkowski axes under Lorentz transforms??

### **How do the frame axes transform?**

The usual **Three Othonormality Conditions** are preserved **in any coord system. Space-Like:**<br>**Space-Like:**  $\sqrt{x}$ **C**<br>0 r**ame axes transforr<br>thonormality Conditior<br>pord system.<br>= (1,0) has** *unit length***:** =<br>Tir<br>-Li

- $\begin{bmatrix} 1 \\ x \end{bmatrix}$  $\frac{1}{\sqrt{2}}$ e<br>0  $\hat{x}_0 \cdot \hat{x}_0 = 1.$ **Space-Like:**<br>  $\hat{\mathbf{x}}_0 \cdot \hat{\mathbf{x}}_0 = 1$ <br> **Composition**  $\hat{\mathbf{t}}$  $\frac{1}{2}$ Othonormality Conditions<br>  $\textbf{coord} \textbf{system}.$ <br>  $_0 = (1, 0) \text{ has } \textit{unit length}:$ |<br>|-<br>|<br>| k<br>1<br>e: • **Space-Like:**  $\hat{\mathbf{x}}_0 = (1, 0)$  has unit length:<br>  $\hat{\mathbf{x}}_0 \cdot \hat{\mathbf{x}}_0 = 1.$ <br>
• **Time-Like:**  $\hat{\mathbf{t}}_0 = (0, 1)$  has unit length:<br>  $\hat{\mathbf{t}}_0 \cdot \hat{\mathbf{t}}_0 = -1.$ <br>
• **Orthogonality:**  $\hat{\mathbf{x}}_0 = (1, 0)$  and  $\hat{\mathbf{t}}_0 = (0,$
- $\begin{array}{c}\n\bullet \\
\uparrow \\
\uparrow\n\end{array}$  $\frac{\tilde{c}_0 \cdot \tilde{s}}{0 \cdot \tilde{t}}$  $\widetilde{\mathbf{K}}($  $\hat{\mathrm{t}}_0 \cdot \hat{\mathrm{t}}_0 = -1.$  $\hat{\mathbf{x}}$ (<br>)<br>0<br>)  $\hat{\mathbf{t}}$ 0<br>0<br>0  $\frac{1}{3}$  th  $\frac{1}{3}$
- $\hat{t}_0 \cdot \hat{t}_0 = -1.$ <br>**Orthogonality:**  $\hat{x}_0 = (1, 0)$  and  $\hat{t}$ <br>have *vanishing inner product*:  $\hat{t}_0 \cdot \hat{x}$  $\sum_{i=1}^{n}$ have vanishing inner product:  $\hat{t}_0 \cdot \hat{x}_0 = 0$ .

#### Frame axis transforms, contd

The **picture** seems to show axes coming together, but **orthonormality** is automatically **preserved**:

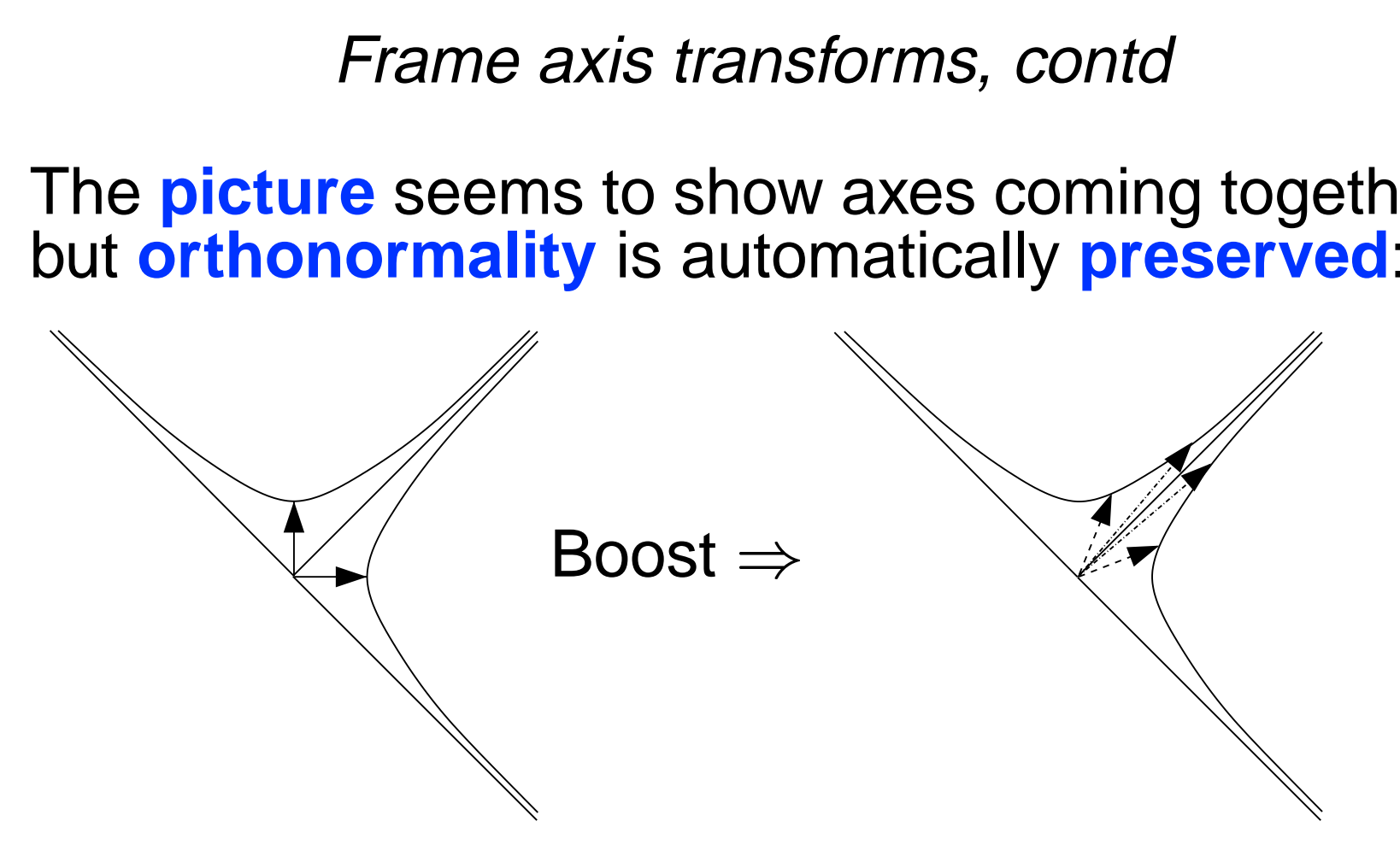

#### **Lorentz Frame Axes**

**Lorentz Frame Axes**<br>If we did not know about  $cosh^2 \xi - sinh^2 \xi = 1$ , we might represent the frame differently, e.g., as: know about  $\cosh^2 \xi$  –<br>esent the frame differe<br> $\begin{bmatrix} \hat{x}_0 & \hat{t}_0 \end{bmatrix} = \begin{bmatrix} A & B \\ B & A \end{bmatrix}$ .

$$
\left[\begin{array}{cc} \widehat{\mathbf{x}}_0 & \widehat{\mathbf{t}}_0 \end{array}\right] \ = \ \left[\begin{array}{cc} A & B \\ B & A \end{array}\right]
$$

where the constraint  $A^2 - B^2 = 1$  guarantees orthonormality in the the Minkowski space; the columns are orthogonal, and of length +1 and -1, respectively.

#### Lorentz Frame axes, contd

As for 2D rotations, we can define <sup>a</sup> **double-valued** As for 2D rotations, we can define a <mark>d</mark><br>parameterization  $(a, b)$  of the frame:  $\frac{1}{b}$  $L$ <br>rota<br>eriza |C<br>|<br>| ''<br>ns<br>ብ  $\begin{aligned} \mathsf{w} \ w, \ B \end{aligned}$  $n \overline{A}$ <br> $\overline{B}$  $\begin{aligned} \mathsf{w}\ u, \ B \ A \end{aligned}$ )<br>]<br>]  $m$ e $=$ 0<br>|<br>|  $\frac{a}{a}$  $\frac{1}{2}$  $\ddot{e}$ <br> $\ddot{e}$ <br> $\ddot{+}$ ור<br>b **d**<br>2<br>2 ...<br>2ab  $\frac{1}{e}$ <br>+  $\overline{1}$ 

As for 2D rotations, we can define a **double-valued**  
\nparameterization 
$$
(a, b)
$$
 of the frame:  
\n
$$
\begin{bmatrix} \hat{x}_0 & \hat{t}_0 \end{bmatrix} = \begin{bmatrix} A & B \\ B & A \end{bmatrix} = \begin{bmatrix} a^2 + b^2 & 2ab \\ 2ab & a^2 + b^2 \end{bmatrix}.
$$
\nwhere  $A^2 - B^2 = 1$  IF  $a^2 - b^2 = 1$ , and  $(a, b)$  is  
\nprecisely the *same frame* as  $(-a, -b)$ .  
\nThese are *hyperbolic half angle* formulas,  
\n $a = \cosh(\xi/2), b = \sinh(\xi/2)!$ 

precisely the *same frame* as  $(-a,\,-b)$ .  $\int\limits_{0}^{L}$  $\frac{2}{a} = \frac{1}{a}$ ,<br>b  $\begin{array}{c} \mathsf{w} \\ \mathsf{p} \\ \mathsf{T} \end{array}$ 

These are *hyperbolic half angle* formulas,  $h$ e same<br>he same<br>( $\xi/2$ ),  $b$  $a = \cosh(\xi/2), b = \sinh(\xi/2)!$ 

# **1+1 "Quaternion" Frames!**  $\hat{t}$

**1+1 "Quaternion" Frames!**<br>Differentiating *both*  $\hat{\mathbf{x}}_0$  and  $\hat{\mathbf{t}}_0$ , our eqns reduce to  $\frac{1}{2}$ e<br>1<br>1 וו<br>0<br>0 ..<br> $r$ <br> $\kappa$  $\frac{a}{a}$ 

"Quaternion" Fram  
\n
$$
\frac{\sinh x_0}{\sinh x_0} = \frac{1}{2} \begin{bmatrix} 0 & \kappa \\ \kappa & 0 \end{bmatrix} \cdot \begin{bmatrix} a \\ b \end{bmatrix}
$$
\n
$$
\frac{\sinh x_0}{\sinh x_0} = \frac{1}{2} \begin{bmatrix} 0 & \kappa \\ \kappa & 0 \end{bmatrix} \cdot \begin{bmatrix} 0 \\ \kappa & 0 \end{bmatrix}
$$

This is the square root of Lorentz frame equations.  $\frac{f_1}{f_2}$ |<br>|<br>|<br>|  $\frac{1}{\sqrt{2}}$ 

(Quaternion frame equations have

$$
\frac{1}{\text{name equal}}
$$
\n
$$
\begin{bmatrix}\n0 & -\kappa \\
\kappa & 0\n\end{bmatrix}
$$

#### Lorentz Transformations, summarized.

Properties we **will** know and love:

- Boosts have **fixed point** at origin.
- Boosts leave **proper times, proper lengths, and Minkowski inner products** unchanged. e f<br>
e |<br>
uc<br>
ol<br>⇒  $\frac{1}{2}$  is the  $\frac{1}{2}$  $\frac{1}{B}$  $\frac{p}{e}$
- Boosts are **orthogonal on <sup>a</sup> negative signature identity matrix**  $\frac{1}{2}$  $\overline{\mathbf{C}}$ |<br>|<br>|<br>|<br>|<br>| יי<br>1<br>0<br>0 ch<br>0<br>0 m<br>al<br>\_ g<br>)<br>1  $\frac{1}{\sqrt{2}}$  $\begin{bmatrix} 1 \\ 1 \end{bmatrix}$ t |<br>|<br>|  $\begin{bmatrix} 2 \\ 1 \end{bmatrix}$  $\frac{1}{1}$  $\frac{1}{2}$ |<br>|-<br>|<br>|<br>|<br>| g1<br>.<br>.  $\frac{1}{3}$ **3** 5 **As in Euclidean space:** The PROJECTED PARTS OF <sup>A</sup>
- VECTOR may change, yet we know the inner product lengths are CONSTANT.

## **What is an object?**

In Relativity, <sup>a</sup> point object is <sup>a</sup> **world line**.

- Standing still at one point: world line still ticks away: Equation  $\Rightarrow$   $(\delta = {\rm const}, \, t).$  $\begin{array}{c} \text{\textbf{ii}} \ \text{\textbf{ii}} \ \text{\textbf{iii}} \ \text{\textbf{v}} \ \text{\textbf{v}} \ \text{\textbf{v}} \ \text{\textbf{v}} \end{array}$ ا(<br>)<br>)  $rac{50}{5}$ **n object<br>t is a worl<br>oint: worl<br>= const,** *t* A Relativity, a point object is a **world line**<br>
• Standing still at one point: world line still<br>
away: Equation  $\Rightarrow (\delta = \text{const}, t)$ .<br>
• Moving curve  $x(t)$  must obey  $|dx/dt| < 1$ .  $\begin{array}{c} \mathsf{a} \ \mathsf{n} \ x \end{array}$ |<br>|<br>|<br>|  $\frac{1}{t}$
- 
- **Communication** can only occur using light or slower media. **Communication** can only occur using light or<br>slower media.<br>• So all possibility of *image* data is restricted es-
- Moving curve  $x(t)$  must obey  $|dx/dt| < 1$ .<br>Communication can only occur using light<br>slower media.<br>So all possibility of image data is restricted<br>sentially to rays with paths having  $|dx/dt|$  = sentially to rays with paths having  $|dx/dt| = 1$ .

### **Point Objects . . .**

What do point objects look like in spacetime?

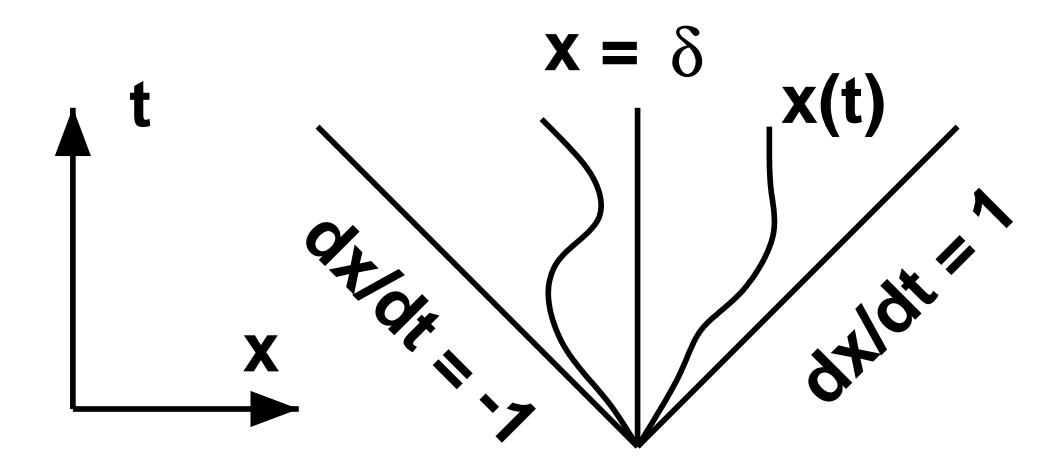

Relativistic equations have **space and time** components, so think of <sup>a</sup> **static point** as the **parametric** line  $(\delta,\,t).$  $\begin{array}{c} \mathsf{S}^{\dagger} \ \mathsf{S}^{\dagger} \end{array}$  $\begin{array}{c} \text{i c} \\ \text{so} \\ \delta, \; t \end{array}$ 

#### **Twin Paradox**

A **world line** represents an object, e.g., <sup>a</sup> person, evolving in time, possibly moving through space.

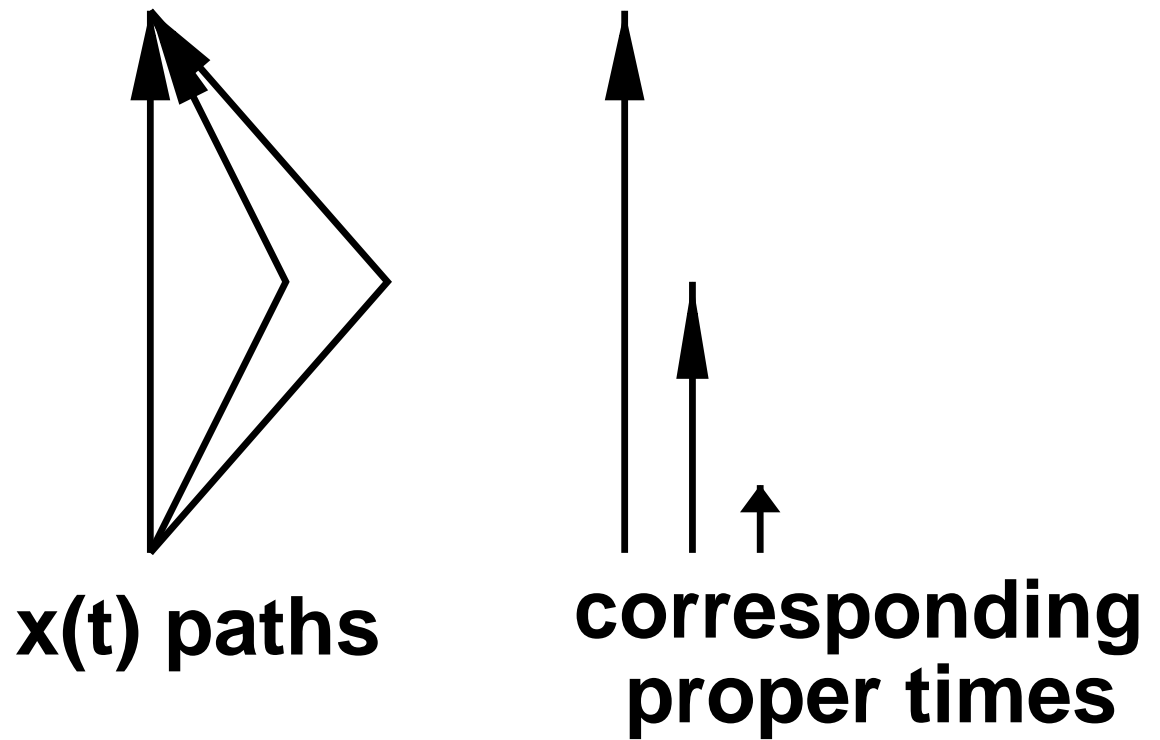

#### Twin Paradox, contd.

Consider  $\vert$  two twins , one living on path  $P_1$ , the other on path P2. Their ages **in any frame** are the *proper lengths* of their world lines: <u>;</u><br>「h<br>一 eir world lines $T_1 \, = \, \int_{P_1} \, d \tau$ liv<br>ge<br>==  $\begin{array}{c} \text{in} \ \text{in} \ \mathbb{R} \ \mathbb{R} \ \mathbb{R} \end{array}$  $\frac{1}{10}$   $\frac{1}{10}$   $\frac{1}{10}$ 

$$
Age 1 = T_1 = \int_{P_1} d\tau
$$
  
Age 2 = T<sub>2</sub> =  $\int_{P_2} d\tau$ 

#### Twin Paradox, contd.

Graphical picture of twin ages: go to rest frame of each leg of journey to visualize true proper time:

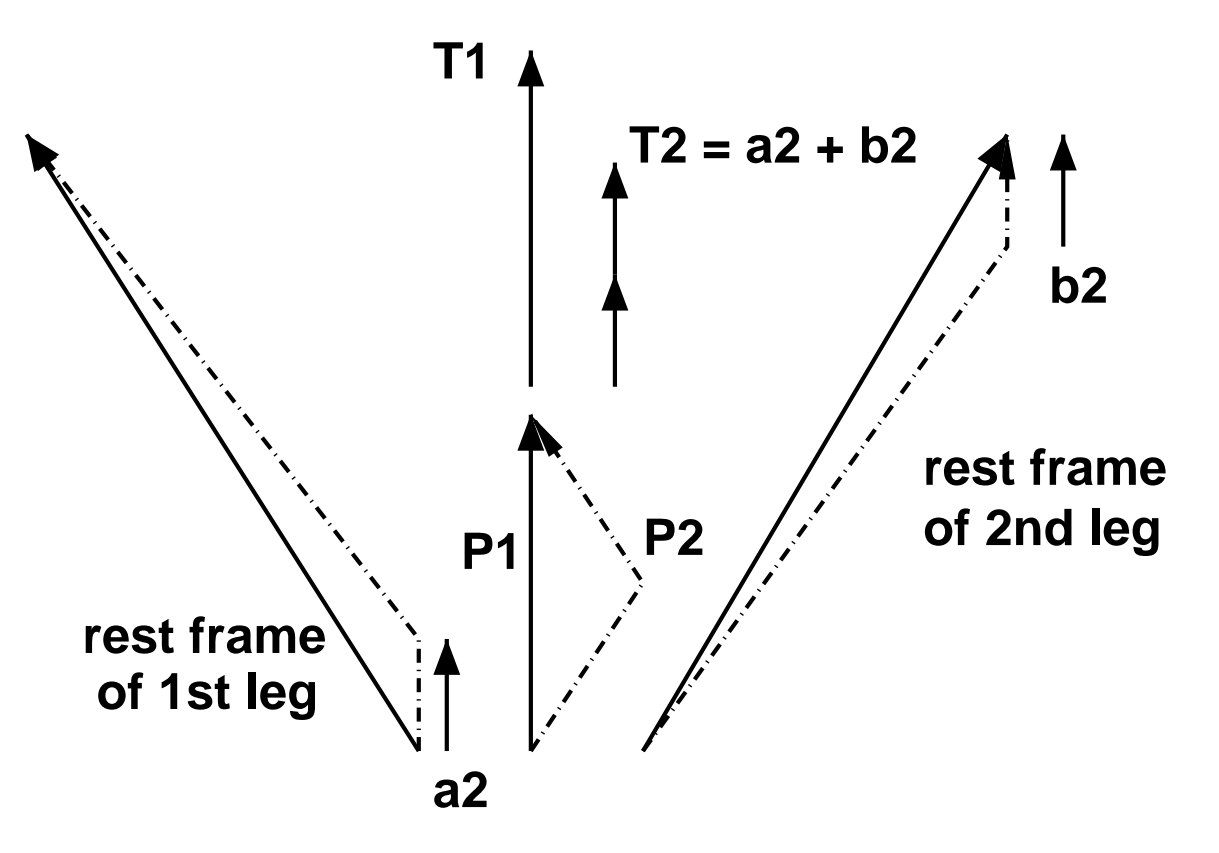

# **Time Dilation of Point Clocks** on of Point Closs<br>(i) is transformed to  $\frac{1}{x}$  $\mathbf{k}$

**Time Dilation of Point Clocks**<br>Since the point  $(0, \tau)$  is transformed to  $x = \tau \sinh \xi$ ,  $\frac{c}{t}$  $\mathbf{m}$ **Time Dilation of Point Clocks**<br>
e the point  $(0, \tau)$  is transformed to  $x = \tau$  sinh<br>  $\tau \cosh \xi$ , we can solve for  $\tau$ , yielding  $x = vt$ ,  $t = \tau \cosh \xi$ , we can solve for  $\tau$ , yielding  $x = vt$ ,  $\begin{matrix} \textbf{S}\ \text{f} \end{matrix}$ so the **invariant proper time** can be written:  $\frac{1}{\tau}$ t(<br>w<br>**nt** J,<br>p<br>√ a<br> $\overline{\textbf{0}}$ <br>2<br>2  $\frac{1}{x}$  $\frac{1}{2}$ ns<br>e 1<br>= וי<br>r<br>√  $\frac{\tau}{1}$  $\frac{1}{2}$ <br>b<br> $\frac{1}{2}$  $\frac{1}{v}$ lC<br>V<br>2  $t = \tau \cosh \xi$ , we can solve for  $\tau$ <br>so the **invariant proper time** can<br> $\tau = \sqrt{t^2 - x^2} = t\sqrt{1}$ <br>Since the measured time  $t = \tau/$  $\begin{array}{c} \text{el} \ \text{el} \ \text{$ | a<br>er<br>>

**iant proper time** can be w  
\n
$$
\tau = \sqrt{t^2 - x^2} = t\sqrt{1 - v^2}
$$
\neasured time  $t = \tau/\sqrt{1 - v^2}$ 

 $\frac{v}{v}$  $\frac{1}{2}$  $\tau,$ this is **Time Dilation** .

#### Time Dilation, contd.

Now visualize change in apparent tick rate of **moving clock**, as well as **how you would measure it**:

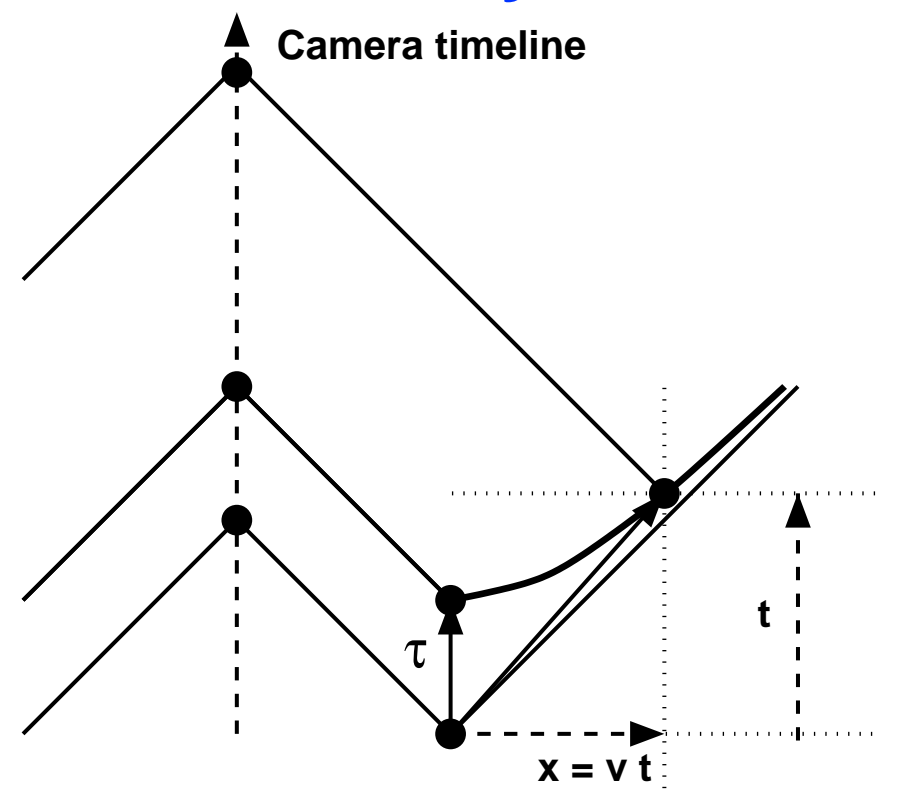

# **Lorentz Contraction of Spacelike Intervals**  $\begin{array}{ll} \text{ction} \textbf{0} \ \text{rvals} \ \text{the situ} \ = \ (0,t) \end{array}$

For spacelike intervals, the situation is trickier. Let  $\frac{1}{x}$ v<br>1 a<br>( ls<br>t  $\begin{bmatrix} 1 \\ 2 \end{bmatrix}$  $\frac{1}{\sqrt{1}}$ 

**Intervals**  
ervals, the situat  

$$
x_1(t) = (0, t)
$$
  
 $x_2(t) = (\delta, t)$ 

be the ends of <sup>a</sup> line segment.

#### Lorentz Contraction, contd.

Under <sup>a</sup> Lorentz transform, the origin stays fixed, but  $\mathsf{L}$ <br> $x$ u<br>02<br>2 ת<br>t<br>( t<br>t )  $\frac{a}{\overline{a}}$ **)**<br>)  $L$  $\begin{pmatrix} 1 \\ 1 \end{pmatrix}$ t  $\mathsf{z}\; \mathsf{tra}$  $\sqrt{ }$ ו $t))$  $\begin{array}{c} \mathsf{a} \\ = \\ = \end{array}$ 

Under a Lorentz transform, then origin stays fixed,

\nbut

\n
$$
x'_2(t) = (X(t), T(t))
$$
\n
$$
= (\delta \cosh \xi + t \sinh \xi, \delta \sinh \xi + t \cosh \xi)
$$
\nbecomes a curve with the old  $(\delta, 0)$  pushed far up.

the hyperboloid to mes a curve with the old  $(\delta, \theta)$ <br> *X*(0) =  $\delta$  cosh  $\xi$  =  $T(0)$  $\frac{\lambda}{\lambda}$  (  $\frac{\lambda}{\lambda}$  ) C<br>culoi ve with the old  $(\delta, 0)$  pushed<br> **d** to<br>  $\delta$  cosh  $\xi$   $T(0) = \delta$  sinh  $\zeta$  $\begin{align} \sin \theta \end{align}$  $\zeta$ 

for large  $v=\sinh \xi/\cosh \xi.$  $\frac{1}{v}$  $\alpha$  cosn  $\xi$  + t sn<br>  $\alpha$  curve with the<br>  $\alpha$ <br>  $\alpha$  oosh  $\xi$ <br>  $\alpha$ <br>  $\alpha$  = sinh  $\xi$  / cosh

Lorentz Contraction, contd. ו<br>ג<br>) tra<br>X  $\mathcal{C}$  $\overline{C}$ 

Lorentz Contraction, contd.<br>We must take the line  $(X(t), T(t))$  and **extrapo**t<br>t  $\c{c}$ **late backwards to**  $\begin{array}{c} \mathcal{C} \ \mathcal{I} \end{array}$  $\epsilon$  (  $t$ )<br>) ra $\frac{X}{\equiv}$ *tion, contd.<br>t),*  $T(t)$  *and extrapo-*<br>0 to find the new interval as seen by the observer. Solving w<br>er<br>*T* ו<br>)<br>) t<br>t )<br>)<br>) th<br> $\frac{1}{5}$ <br> $\frac{1}{5}$  $\mathbf{r}(t) = \mathbf{0}$  to fin<br>
the observer. Solvin<br>
the  $\delta$  sinh  $\varepsilon + t$  cosh r<br>E *\* (<br>=<br>+  $g$ an<br>the<br>= r<br>0 ba<br>S<br>=

$$
T(t) = \delta \sinh \xi + t \cosh \xi = 0
$$
  
g, we find  

$$
t_0 = -\delta \sinh \xi / \cosh \xi
$$

for  $t=t_{\rm O},$  we find t<br>t t  $\frac{d}{dt}$  $\frac{f}{f}$ =

$$
t_0 = -\delta \sinh \xi / \cosh \xi
$$
  

$$
t_0 = -\delta \sinh \xi / \cosh \xi
$$

#### Lorentz Contraction, contd.

Lorentz Contraction, contd.<br>
Thus  $t_0$  is **negative** and we must have a length reduction. t  $\mathsf{R}$ <br>er:  $\begin{array}{c} \mathsf{S} \\ \mathsf{S} \end{array}$  $\frac{t}{t}$  $\frac{1}{2}$ ا(<br>) er<br>e<br>= nd we must have a<br>ut to be:<br> $\delta \cosh \xi + t_0 \sinh \theta$  $\frac{1}{\xi}$ ac<br>us<br>+ t  $\zeta$ 

Thus 
$$
t_0
$$
 is **negative** and we must have a **length** in  
\nThe numbers come out to be:  
\n
$$
X(t_0) = \delta \cosh \xi + t_0 \sinh \xi
$$
\n
$$
= \delta \cosh \xi - \delta \frac{\sinh^2 \xi}{\cosh \xi}
$$
\n
$$
= \frac{\delta}{\cosh \xi} (\cosh^2 \xi - \sinh^2 \xi)
$$
\n
$$
= \frac{\delta}{\cosh \xi} = \delta \sqrt{1 - v^2}
$$
\nTherefore the observed interval  $X(t_0)$  – origin =

 $\delta$  $\sqrt{2}$  $\frac{1}{1}$   $\overline{v}$  $\frac{1}{2}$ is **Lorentz Contracted** in the moving frame relative to the rest frame interval  $\delta.$ 

#### Lorentz Contraction, contd.

We may visualize the Lorentz contraction as a backwards sliding of the intercept of the Lorentz trans-Lorentz Contraction, contd.<br>We may visualize the Lorentz contraction as a back-<br>wards sliding of the intercept of the Lorentz trans-<br>formed worldline,  $X(t_0) = \delta/\cosh \xi = \delta \sqrt{1-v^2}$ :  $t$ z $\frac{t}{\log X}$  $\begin{array}{c} e \\ h \\ h \end{array}$  $\frac{1}{t}$  $\frac{1}{10}$ )<br>()<br>()  $\frac{c_1}{\xi}$ d.<br>Or<br>≡  $\frac{1}{6}$  $\frac{1}{\sqrt{2}}$  $\frac{z}{1}$  $\frac{b}{16}$  $\frac{\mathbf{a} \mathbf{c}}{v}$  $\frac{1}{2}$ 

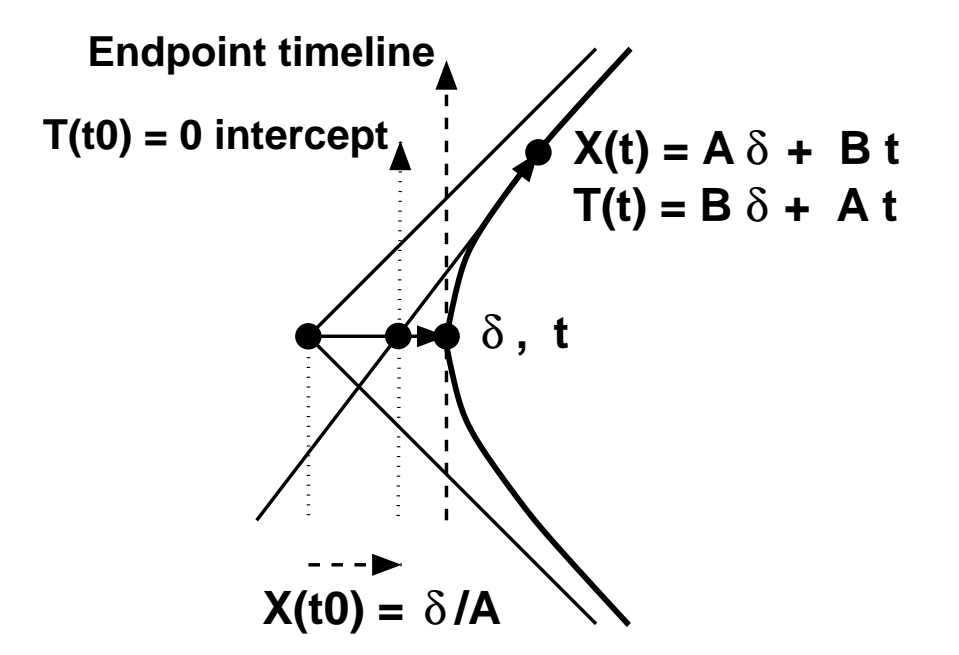

#### **What is <sup>a</sup> solid object?**

In 2D relativity, <sup>a</sup> solid object is <sup>a</sup> **line segment**.

- Each end tracks **timelike world line.**
- Segment itself is **spacelike interval.**
- **Simultaneity** is tricky; after Lorentz transform, observer time cuts a skewed slice.

#### What is an object, contd

Watch the points — spacelike and unable to communicate sideways — as they each evolve on <sup>a</sup> timelike worldline.

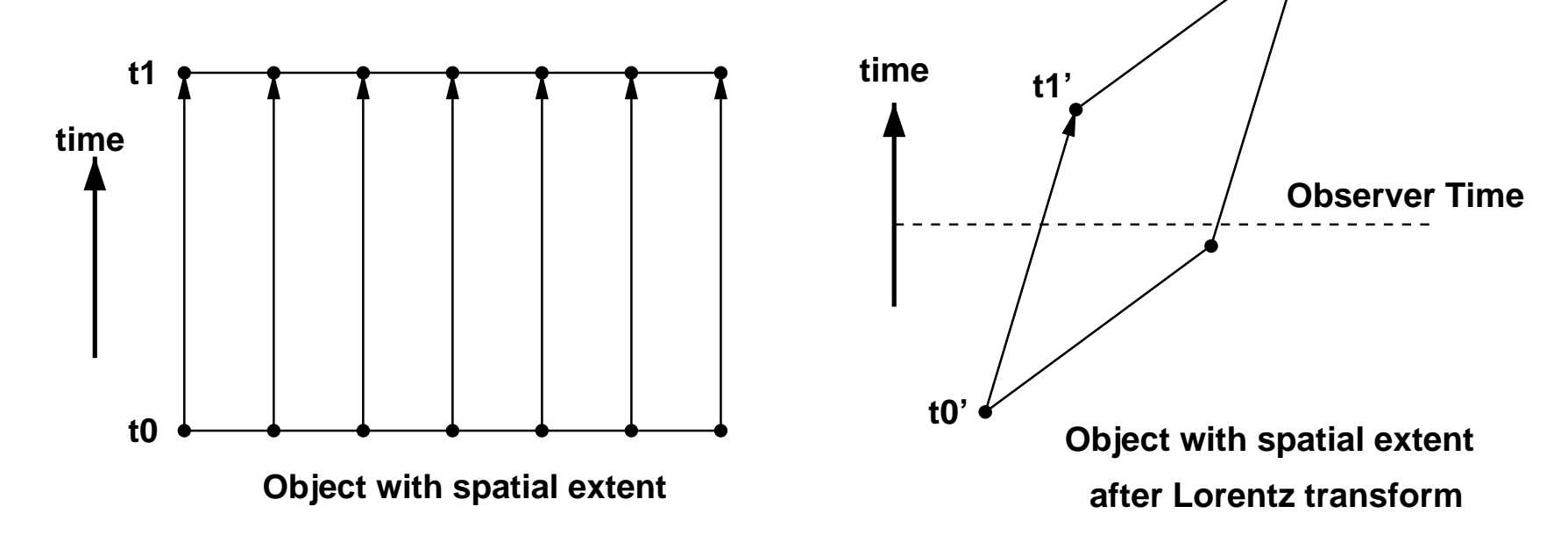

After Lorentz transform, **Simultaneity** is modified.

#### **What is an observation?**

**Observation** of object is only possible via lightlike rays striking **CAMERA.**

These rays must strike observing camera's **world line** at SAME TIME!

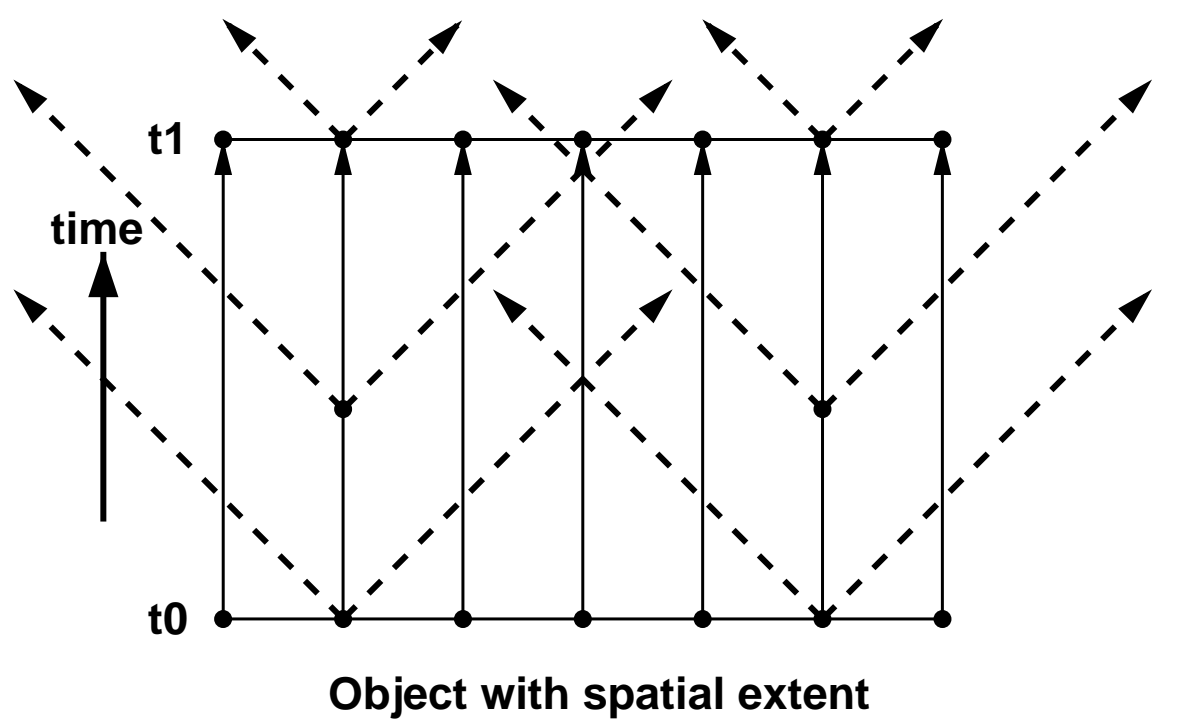

#### **What is an observation, contd.**

Since emitted rays must arrive simultaneously at camera on forward light cone to create <sup>a</sup> snapshot, we have an alternate method:

Shoot <sup>a</sup> light cone of rays **backwards** from camera

All relativistic pictures then come from time-reversed ray tracing:

#### What is an observation, contd

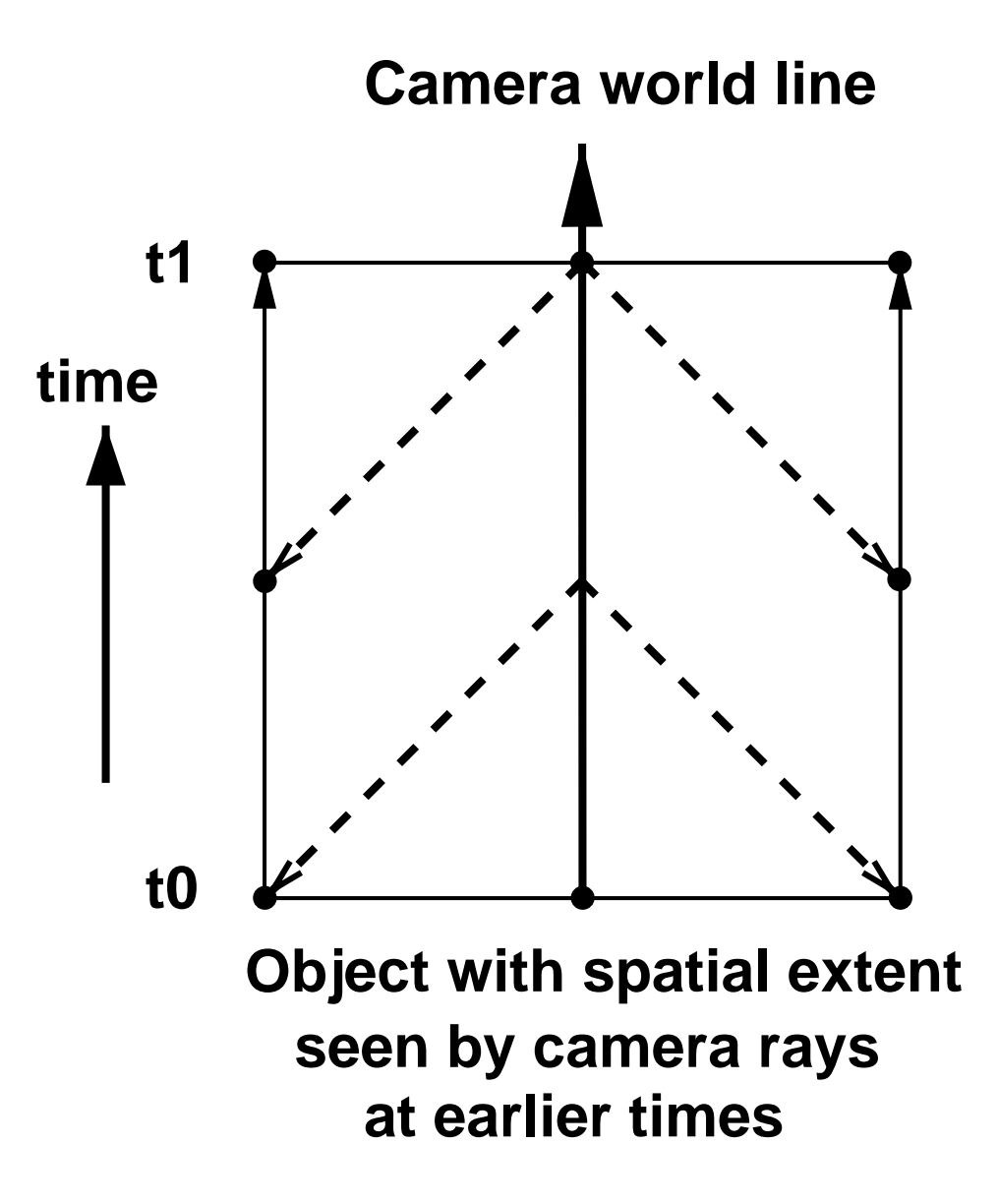

## **Summary So Far:**

- **Summary So Far:**<br>• cos to cosh and sin to sinh make rotations change to Lorentz transformations. **Invariants** are inner products with minus sign.<br> **Invariants** are inner products with minus sign. Summary S<br>
cosh and sin to<br>
e to Lorentz transfo<br>
ints are inner produ<br>
= tan to Velocity **5 Far:**<br>sinh make rotations<br>mations.<br>cts with minus sign.<br>= tanh: helps visu-
- **Invariants** are inner products with minus sign.<br>• **Slope** = tan **to Velocity** = tanh: helps visu-
- alize the meaning of the Lorentz parameters. • **Slope** = tan to Velocity = tanh: helps visu-<br>alize the meaning of the Lorentz parameters.<br>• **Objects:** spacelike intervals, endpoints track
- timelike worldlines, emitting lightlike signals. **• Objects:** spacelike intervals, endpoints track<br>timelike worldlines, emitting lightlike signals.<br>• Cameras: construct images by back-tracing light
- rays to intersect object worldlines.
### Visualizing Relativity

## **Part II: Visualization Methods for Special Relativity in 3D and 4D**

**Andrew J. Hanson**

Indiana University

**Part II: Visualization Methods for Special Relativity in 3D and 4D <sup>2</sup> Space <sup>+</sup> <sup>1</sup> Time:** Transformations.

- **Rolling the Relativistic Ball**:
- **Rolling the Relativi<br>
Thomas Precession<br>
 Aberration of Light**

Thomas Precession

- 
- **Thomas Precession<br>• Aberration of Light<br>• Object Viewing: Occlusion, IBR, Terrell 4D <sup>=</sup> <sup>3</sup> space <sup>+</sup> <sup>1</sup> time**
- 

# **From 2D (1+1) to 3D (2+1)**

We need at least **two space dimensions** to make interesting pictures. In 2 space <sup>+</sup> 1 time:

- **Objects** are polygons (at one time)
- nteresting pictures. In 2 space + 1 time:<br>● <mark>Objects</mark> are polygons (at one time)<br>● Polygon **vertices** sweep out proper-time lines. Whole **spacetime object** is **tube-like.** • Polygon **vertices** sweep out<br>• Whole **spacetime object** is<br>• **Cameras** see cones interse<br>=⇒ First, revisit transforms:
- 
- Whole spacetime object is tube-like.<br>● Cameras see cones intersecting these tubes.

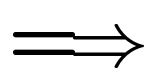

### **2 <sup>+</sup> 1 Spacetime Boost Matrices**

**2 + 1 Spacetime Boost Matrices**  
\nWhat happens to good old 
$$
\begin{bmatrix} \cosh & \sinh \\ \sinh & \cosh \end{bmatrix}
$$
 in 2+1?  
\n
$$
B(v) = \begin{bmatrix} 1 + v_x^2(\cosh \xi - 1) & v_x v_y(\cosh \xi - 1) & v_x \sinh \xi \\ v_x v_y(\cosh \xi - 1) & 1 + v_y^2(\cosh \xi - 1) & v_y \sinh \xi \\ v_x \sinh \xi & v_y \sinh \xi & \cosh \xi \end{bmatrix}
$$
\nNote:  $\hat{v} \cdot \hat{v} = v_x v_x + v_y v_y = 1$  and we define velocity as  $v = \hat{v} \tanh \xi$  (units: velocity of light = 1), and det  $B = 1$ .

 $v_y$  sinh  $\xi$  cosh  $\xi$ <br>  $= v_x v_x + v_y v_y = 1$  and we define velocity as<br>  $\zeta$  (units: velocity of light = 1), and det  $B = 1$ .

Pursue 3D space analogy:

**Interesting** things happen when you perform sequences of rotations in Euclidean 3D space: R  $\frac{dt}{\hat{\mathbf{x}}}$ )<br>)<br>) s<br>tic<br>R  $\hat{y}$ <br> $\hat{y}$ n<br>)  $\mathsf{P}$ <br> $\mathsf{P}$ wl $\frac{1}{R}$  $\frac{a}{y}$ r<br>)  $\mathsf{D}\mathsf{u}$ l $\mathsf{R}$  $\hat{\mathbf{x}}$ )<br>)<br>) rm<br>ce<br>=  $\begin{array}{c} \mathsf{a} \\ \mathsf{b} \\ \mathsf{c} \\ \mathsf{d} \end{array}$ 

$$
\begin{aligned}\n\text{I} \text{ things happen when you perform} \\
\text{of rotations in Euclidean 3D space} \\
\text{R}(\epsilon, \hat{\mathbf{x}})R(\epsilon, \hat{\mathbf{y}}) - R(\epsilon, \hat{\mathbf{y}})R(\epsilon, \hat{\mathbf{x}}) &= \\
\text{(}\epsilon^2 + \mathcal{O}(\epsilon^3)) \begin{bmatrix} 0 & -1 & 0 \\ 1 & 0 & 0 \\ 0 & 0 & 0 \end{bmatrix}\n\end{aligned}
$$

This generates an infinitesimal Z**-axis rotation!**

3D space analogy:

### Sequences of rotations in Euclidean 3D space

### **counter-rotate:**

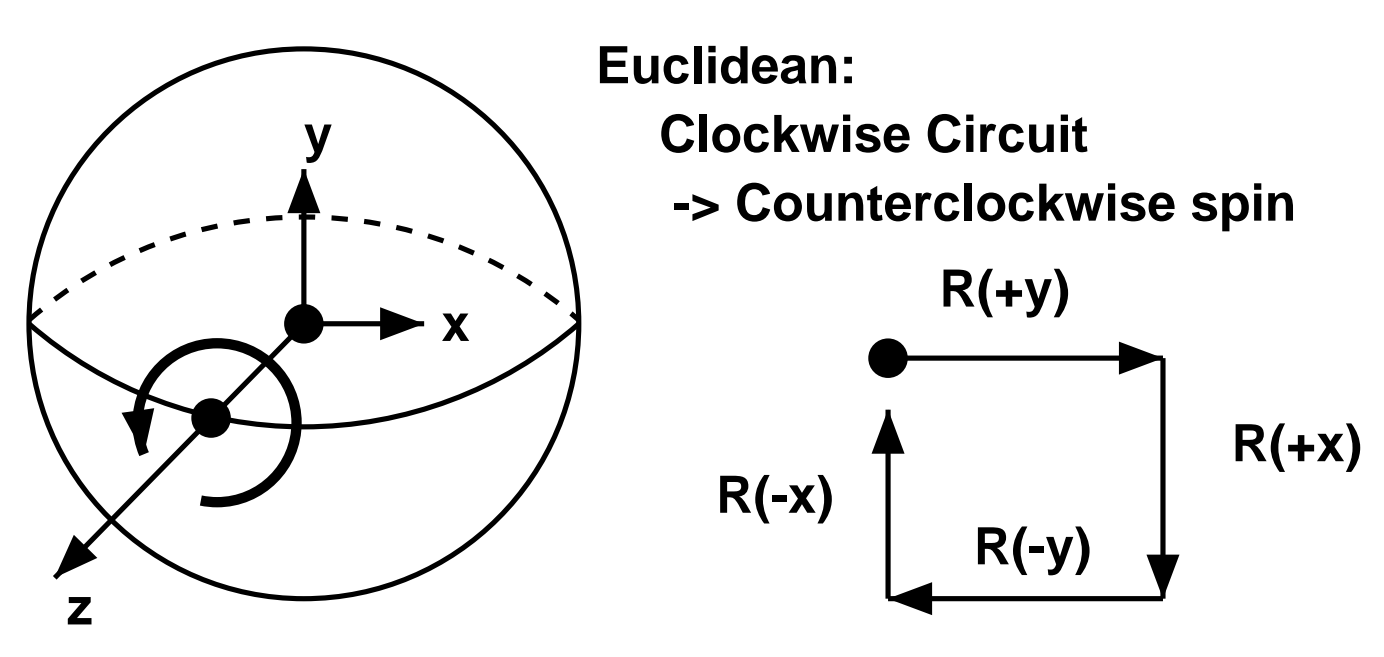

This is the **Rolling Ball** effect.

2 <sup>+</sup> 1 spacetime: properties

**Very Interesting** things happen when you perform  $\frac{1}{s}$  $\frac{\mathsf{I} \mathsf{r}}{\mathsf{e} \mathsf{r}}$ es<br>O<br>—  $\frac{\mathsf{tir}}{B}$ hi:<br>sts<br>B  $\frac{1}{2}$  as  $\frac{1}{2}$  $+$  $\frac{1}{10}$ )<br>|<br>|  $\frac{1}{2}$ m<br>1  $rac{1}{\sqrt{2}}$ 

**Very Interesting** things happen when you perform  
sequences of Books in 2 space + 1 time:  

$$
B(\hat{x})B(\hat{y}) - B(\hat{y})B(\hat{x}) = (\epsilon^2 + \mathcal{O}(\epsilon^3)) \begin{bmatrix} 0 & 1 & 0 \\ -1 & 0 & 0 \\ 0 & 0 & 0 \end{bmatrix}
$$

This is an infinitesimal **negative** Z**-axis rotation!**

### **2 <sup>+</sup> 1 spacetime: Thomas Precession**

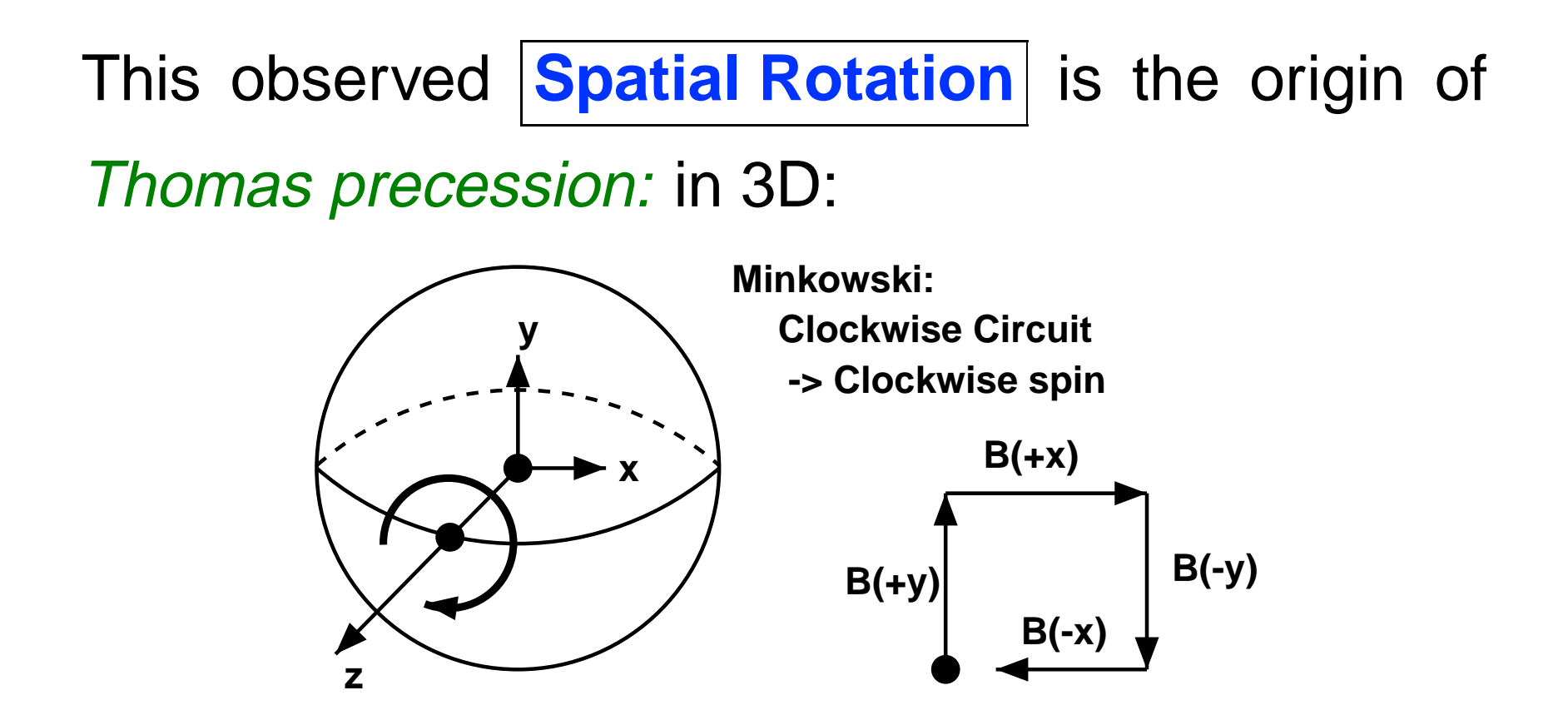

This is <sup>a</sup> Relativistic Rolling Ball Effect.

### Thomas Precession, contd.

### **Thomas Precession** is the exact analog of the Euclidean 3D "Rolling Ball" effect.

This relativistic effect modifies magnetic coupling of atomic electrons in accelerated circular motion by causing an angular velocity m $\mathsf{u}\mathsf{s}$ 3D<br>ativ<br>mg<br>= istic effect moder<br>
lectrons in acc<br>
an angular velo<br>
– (cosh  $\xi - 1$ )  $\frac{1}{\xi}$  $\begin{array}{c} e \\ o \\ \hline v \end{array}$  $\dot{\dot{v}}$  $\mathsf{and}$ <br>ad gr<br>ci<br>\_ ا<del>ت</del><br>11 rc $\frac{1}{2}$ ,u $v$ 

using an angular velocity  
\n
$$
\omega = -(\cosh \xi - 1) \frac{v \times \dot{v}}{v^2} \approx -\frac{1}{2}v \times \dot{v}
$$

to be applied to the rest frame of an orbiting electron.

. . . recall 3D Euclidean Quaternion Frames . . .

 **Quaternion Correspondence.** The unit quaternions <sup>q</sup> and  $-q$  correspond to a single 3D rotation  $R_3(q)$ :

\n- Recall 3D Euclidean Quaternion Frames ...
\n- Quaternion Correspondence. The unit quaternions 
$$
q
$$
 and  $-q$  correspond to a single 3D rotation  $R_3(q)$ :
\n- $\left[q_0^2 + q_1^2 - q_2^2 - q_3^2\right]$   $2q_1q_2 - 2q_0q_3$   $2q_1q_3 + 2q_0q_2$   $2q_1q_2 + 2q_0q_3$   $q_0^2 - q_1^2 + q_2^2 - q_3^2$   $2q_2q_3 - 2q_0q_1$   $2q_1q_3 - 2q_0q_2$   $2q_2q_3 + 2q_0q_1$   $q_0^2 - q_1^2 - q_2^2 + q_3^2$
\n- Rotation Correspondence. If  $q = (\cos \frac{\theta}{2}, \hat{n} \sin \frac{\theta}{2})$ , with  $\hat{n}$  a unit 3-vector,  $\hat{n} = \frac{\sin \theta}{2}$  and  $\hat{n} = \frac{\sin \theta}{2}$ .
\n

**Rotation Correspondence.**

**Rotation Correspondence.**<br>If  $q = (\cos \frac{\theta}{2}, \hat{n} \sin \frac{\theta}{2})$ , with  $\hat{n}$  a unit 3-vector,  $\hat{n} \cdot \hat{n} =$ <br>1, then  $R(\theta, \hat{n})$  is usual 3D rotation by  $\theta$  in the plane perpendicular to  $\hat{\mathbf{n}}$ .

#### **2 <sup>+</sup> 1 spacetime quaternion-like form**

In 2 space <sup>+</sup> 1 time, we can construct exactly the same type of quadratic form for the **boost**:  $\ln$ <br>of ac<br>dra<br>=  $\begin{bmatrix} 1 \\ 1 \end{bmatrix}$ 1 $\hbox{fc}$  $\frac{1}{2}$  $\frac{1}{20}$  $\frac{1}{2}$ <br>im<br> $\frac{1}{2}$ e,<br>or<br>h  $\begin{array}{c} \n\cdot \\
\cdot \\
\cdot\n\end{array}$  $\frac{2}{x}$ ve<br>he<br>—  $\frac{\mathbf{c}}{\mathbf{k}}$ a<br>2<br>2  $\frac{2}{y}$ s<br>2 tr<br>h  $\mathfrak{u}$  $\mathbf{c}^{\!\scriptscriptstyle\dagger} \hspace{1mm}$  $y$  $rac{1}{2}$  $\frac{1}{2}$ oc<br>0 ar<br>h  $\frac{1}{x}$  $\frac{1}{2}$ t  $\epsilon$  $\overline{a}$ 

In 2 space + 1 time, we can construct exactly the same type  
\nof quadratic form for the **boost**:  
\n
$$
B(\mathbf{v}) = \begin{bmatrix} h_0^2 + h_x^2 - h_y^2 & 2h_xh_y & 2h_0h_x \\ 2h_xh_y & h_0^2 + h_y^2 - h_x^2 & 2h_0h_y \\ 2h_0h_x & 2h_0h_y & h_0^2 + h_x^2 + h_y^2 \end{bmatrix}
$$
\nIf  $\mathbf{h} = (h_0, h_x, h_y) = (\cosh \xi/2, \hat{\mathbf{v}} \sinh \xi/2)$   
\nwith  $v = \sinh \xi/\cosh \xi$  and  $|\hat{\mathbf{v}}| = 1$ , then this is exactly the

 $\frac{1}{v}$ standard 2+1 Lorentz transformation! :<br>:<br>:

### **2 <sup>+</sup> 1 spacetime quaternion-like form**

Caveat: Because of the Thomas Precession, even though **C**<br>h 2 + 1 spacetime quaternion-like form<br>
2 + 1 spacetime quaternion-like form<br>
iveat: Because of the Thomas Precession, even though<br>  $= (\cosh \xi/2, \hat{v} \sinh \xi/2)$  generates  $B(v)$ , the full group -lil<br>es<br>*B*  $S$   $($ e<br>ic<br>v of 2+1 transformations is not quite there, and the algebra is incomplete.

No time for details here, but the full treatment is straightforward using Clifford Algebra to generate  $Spin(2,1)$ .

### **Features of Light in 2+1 Spacetime**

Lorentz transforming <sup>a</sup> light ray can **change its direction.** Let  $\frac{1}{x}$ re<br>sti<br>= ntz transforming a light ray can <mark>change its di-<br>
bn.</mark> Let<br>  $x \cosh \xi + t \sinh \xi$   $t' = x \sinh \xi + t \cosh \xi$  $\zeta$ s<br>orr<br>+  $\zeta$ t<br>t 1 : $\frac{1}{2}$  $\zeta$ ie<br>|<br>|

 $\overline{\phantom{a}}$  $\overline{\phantom{a}}$  $\zeta$ Thus even if  $x <$  0,  $\begin{array}{c} \xi \\ x \end{array}$  $\frac{r}{\xi}$  $\frac{1}{x}$ [<br>|<br>|  $\xi$ <br> $x \rightarrow$  $\begin{aligned} &\leftarrow t \sinh \xi \qquad t' = x \sin \xi \ &\leq 0, \ &\text{or} \ \text{if} \ \ t \sinh \xi &> x \cosh \xi \end{aligned}$  $\frac{1}{5}$  $t'$ 

$$
x' > 0 \text{ if } t \sinh \xi > x \cosh \xi!
$$

### Light in 2+1, contd

Let  $\theta$  describe an isotropic distribution of light-like Light in 2+1, contd<br>Let  $\theta$  describe an isotropic distribution of light-like<br>vectors with  $(x, y, t) = (\cos \theta, \sin \theta, 1)$ , and Boost Let  $\theta$  describe an is<br>vectors with  $(x,y,t)$ <br>with  $\widehat{\mathbf{v}}$  in  $x$  direction: າ $\frac{d}{dx}$  $\begin{split} \mathcal{L} & \mathcal{L} \mathcal{L} \mathcal{$ : an isot $\begin{aligned} x,y,t) = \ \text{ection:} \ \equiv \ \cos\theta \end{aligned}$ 

vectors with 
$$
(x, y, t) = (\cos \theta, \sin \theta, 1)
$$
, and boost  
with  $\hat{v}$  in  $x$  direction:  

$$
x' = \cos \theta \cosh \xi + \sinh \xi
$$

$$
y' = \sin \theta
$$

$$
t' = \cos \theta \sinh \xi + \cosh \xi
$$
Slice  $t$  in *observer frame*, so observed  $\tan \theta' = \frac{y'}{x'}$ .

### Light Aberration: summary

# **Aberration Formulas we know and love:**  $\frac{1}{v}$ berratio<br>**Jas we**<br>= sinh

Light Aberration: summary<br> **Aberration Formulas we know and love:**<br>
After boosting to  $v = \sinh / \cosh$  in units of  $c = 1$ ,  $\begin{bmatrix} 1 & 1 \ 1 & 1 \end{bmatrix}$ =<br>=<br>= the isotropic light ray distribution  $\frac{\mathbf{J}}{t}$ 0<br>1<br>) Light Aberration: summary<br> **ion Formulas we know and love**<br>
by  $v = \sinh / \cosh$  in units<br>
opic light ray distribution<br>  $= (\cos \theta, \sin \theta, 1)$  deforms to:  $\frac{m}{v}$ <br>tr $\theta$ , co:<br>itio<br>sin

the is $(x,y,$  $\frac{1}{e}$ 

$$
100 \text{ Formulas we know and low}
$$
\n
$$
10 \text{ bits}
$$
\n
$$
10 \text{ bits}
$$
\n
$$
10 \text{ bits}
$$
\n
$$
10 \text{ k}
$$
\n
$$
10 \text{ k}
$$
\n
$$
10 \text{ k}
$$
\n
$$
10 \text{ k}
$$
\n
$$
10 \text{ k}
$$
\n
$$
10 \text{ k}
$$
\n
$$
10 \text{ k}
$$
\n
$$
10 \text{ k}
$$
\n
$$
10 \text{ k}
$$
\n
$$
10 \text{ k}
$$
\n
$$
10 \text{ k}
$$
\n
$$
10 \text{ k}
$$
\n
$$
10 \text{ k}
$$
\n
$$
10 \text{ k}
$$
\n
$$
10 \text{ k}
$$
\n
$$
10 \text{ k}
$$
\n
$$
10 \text{ k}
$$
\n
$$
10 \text{ k}
$$
\n
$$
10 \text{ k}
$$
\n
$$
10 \text{ k}
$$
\n
$$
10 \text{ k}
$$
\n
$$
10 \text{ k}
$$
\n
$$
10 \text{ k}
$$
\n
$$
10 \text{ k}
$$
\n
$$
10 \text{ k}
$$
\n
$$
10 \text{ k}
$$
\n
$$
10 \text{ k}
$$
\n
$$
10 \text{ k}
$$
\n
$$
10 \text{ k}
$$
\n
$$
10 \text{ k}
$$
\n
$$
10 \text{ k}
$$
\n
$$
10 \text{ k}
$$
\n
$$
10 \text{ k}
$$
\n
$$
10 \text{ k}
$$
\n
$$
10 \text{ k}
$$
\n
$$
10 \text{ k}
$$
\n
$$
10 \text{ k}
$$
\n
$$
10 \text{ k}
$$
\n
$$
10 \text{ k}
$$
\n
$$
10 \text{ k}
$$
\n
$$
10 \text{ k}
$$
\n
$$
10 \text{ k}
$$
\n
$$
10 \text{ k}
$$
\n

### Light in 2+1, contd

Observations on relativistic light distortion:

*Light in 2+1, contd*  
\nObservations on relativistic light dis  
\n• tan 
$$
\theta' \propto 1/\cosh \xi = \sqrt{1 - v^2}
$$
.  
\n• So, as  $v = \sinh / \cosh \rightarrow 1 \ldots$ 

- 
- So, as  $v = \sinh / \cosh \rightarrow 1 \ldots$ <br>• ... the **aberration of light** (resembling a **searchlight**) swings all the rays to the **forward direction!**

### Visualizing aberration: light cones

### Looking down on boosted spacetime cones representing symmetric Light Ray distributions:

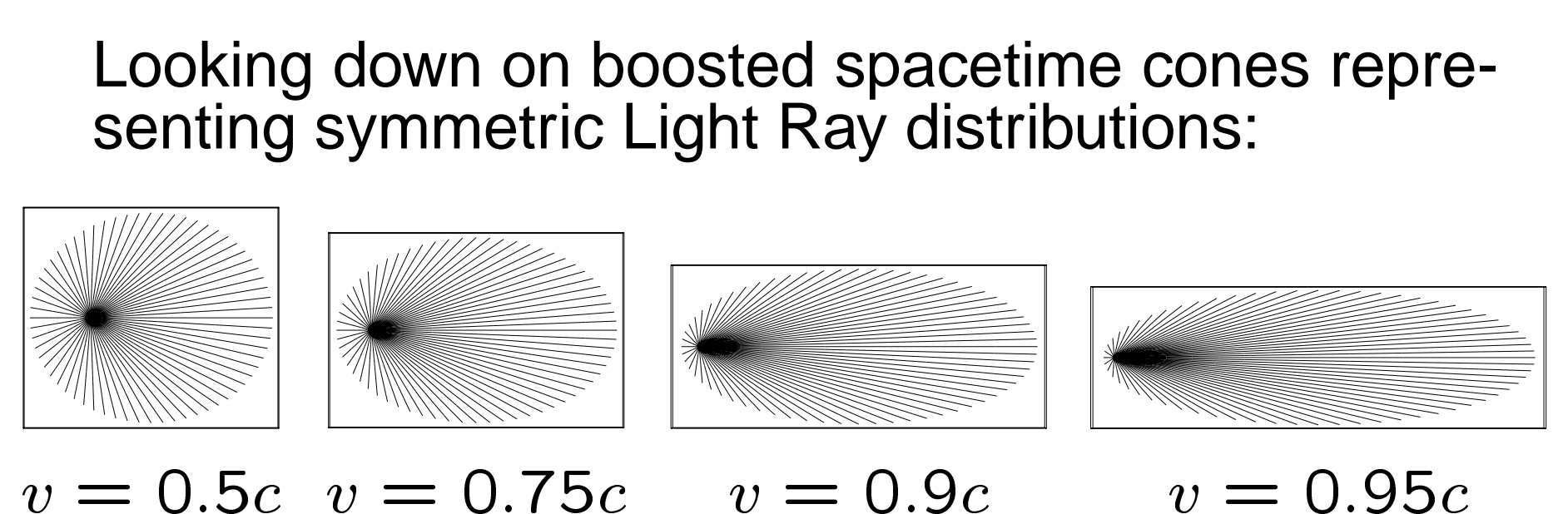

 $v = 0.95c$ 

### Visualizing aberration: circular distrib.

Looking down on boosted 2D symmetric Light Ray distributions:

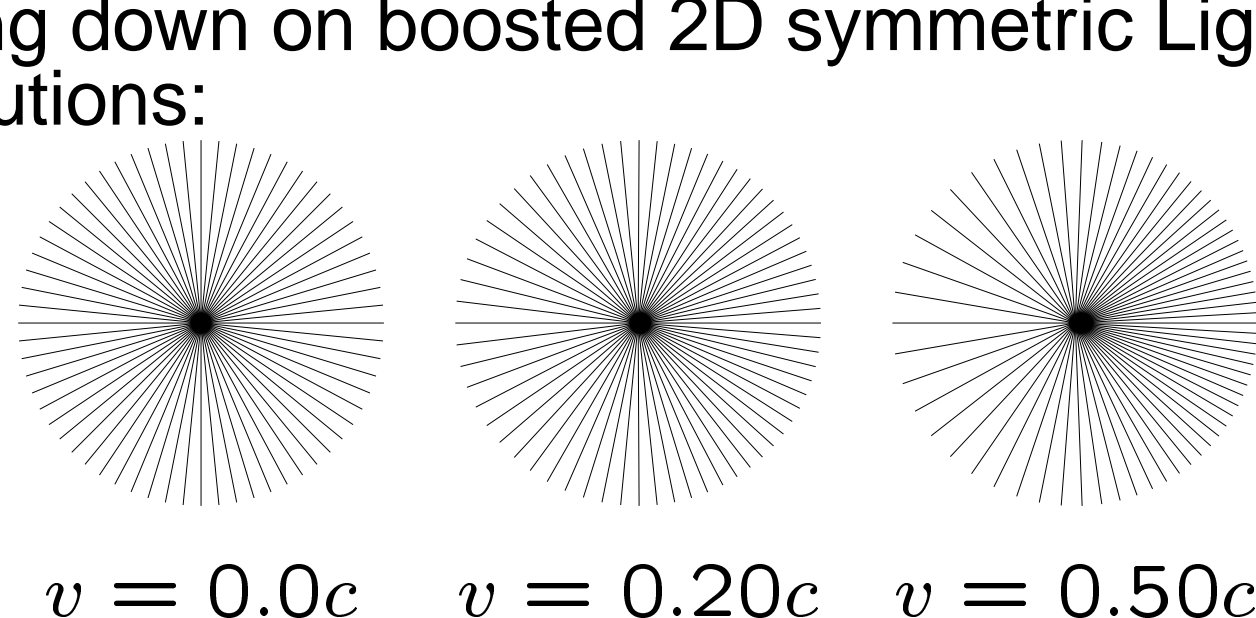

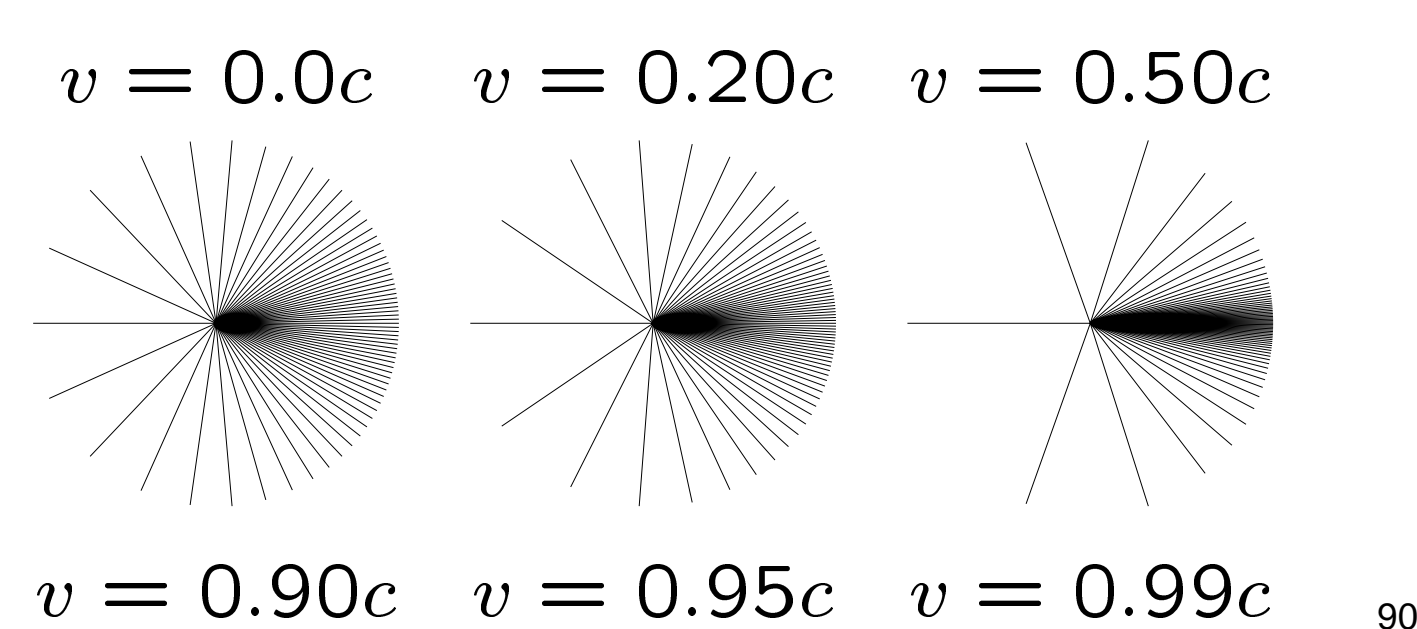

# **Seeing 2+1 Spacetime**<br>Still World Lines tracing Prop<br>: Segments (slabs) ⇒ Polygo<br>iaqonals ⇒ Cones

- Points: Still World Lines tracing Proper Time
- Seeing 2+1 Spacetime<br>• Points: Still World Lines tracing Proper Time<br>• Objects: Segments (slabs)  $\Rightarrow$  Polygons (tubes) • Objects: Segme<br>• Light: Diagonals
- 
- Light: Diagonals  $\Rightarrow$  Cones<br>• Images/Cameras: Trace inverse Cones
- Transformations: Completely new features, analogous to 3D rotations

### **2 <sup>+</sup> 1 Spacetime Image Construction**

At one instant, camera receives back-traced light from <sup>a</sup> single inverted cone in 2+1 spacetime:

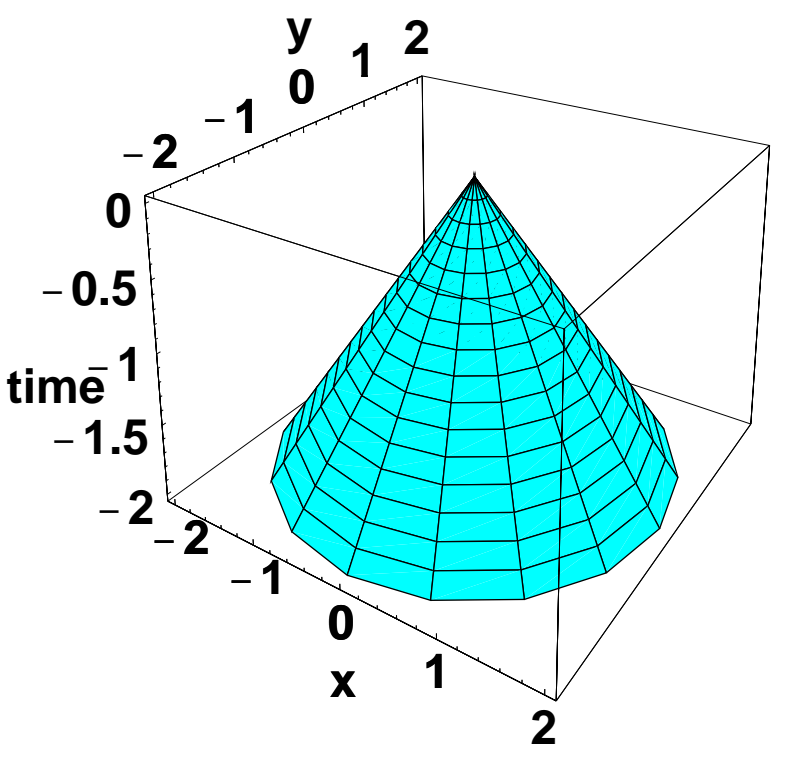

**TIME advances UP to zero** at the apex, the cam era focal point.

### **2 <sup>+</sup> 1 Spacetime Object Viewing**

How front and back of polygon side emit light towards camera:

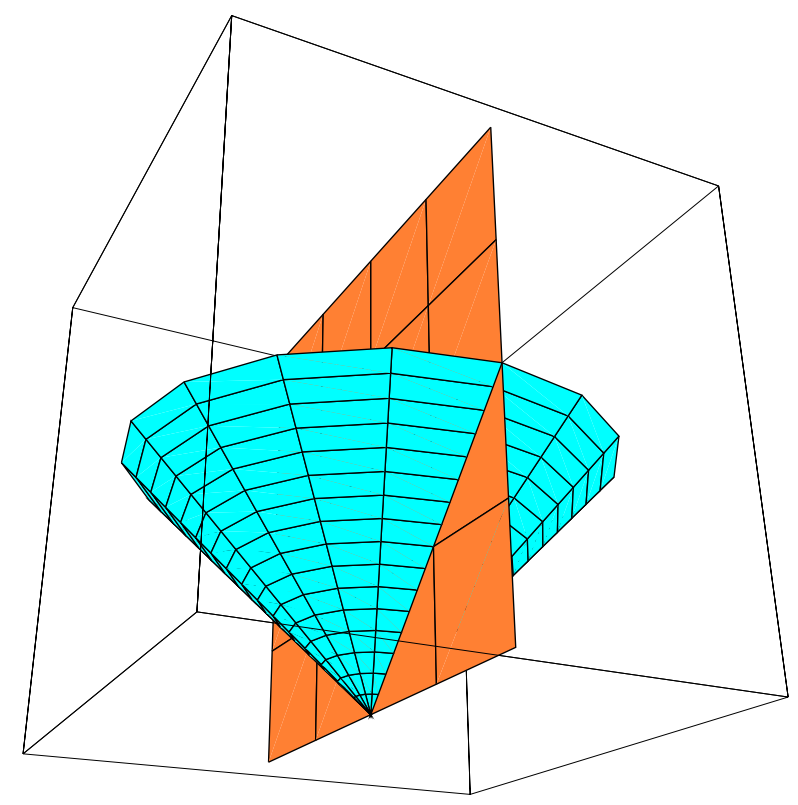

Now vary velocity . . .

When velocity is **0.90** times the speed of light, light escapes from back side in <sup>a</sup> **almost <sup>a</sup> full circle:**

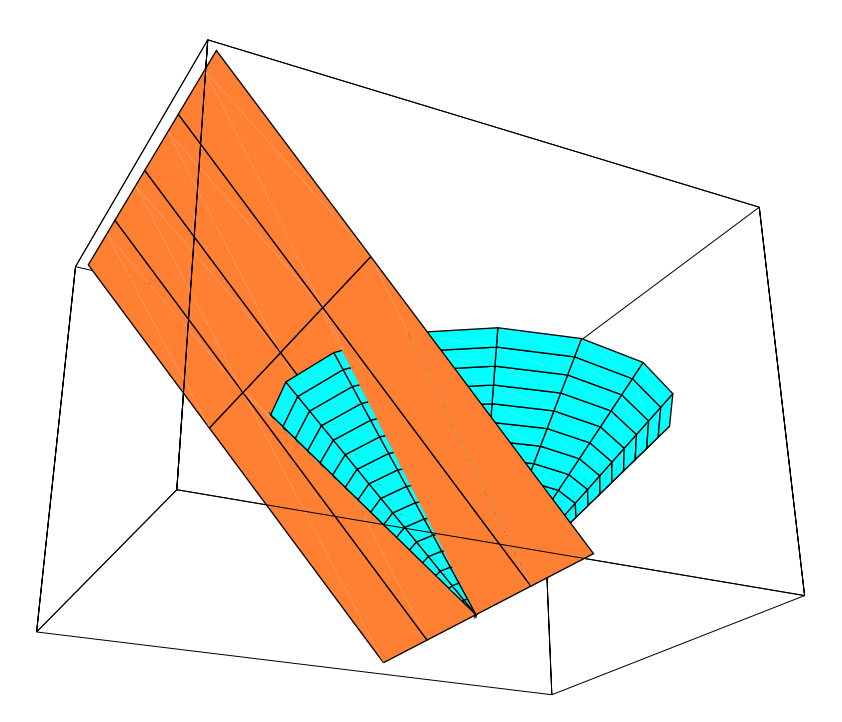

### 2 <sup>+</sup> 1 Spacetime Object Viewing

How is light from <sup>a</sup> moving slab distributed to the camera?

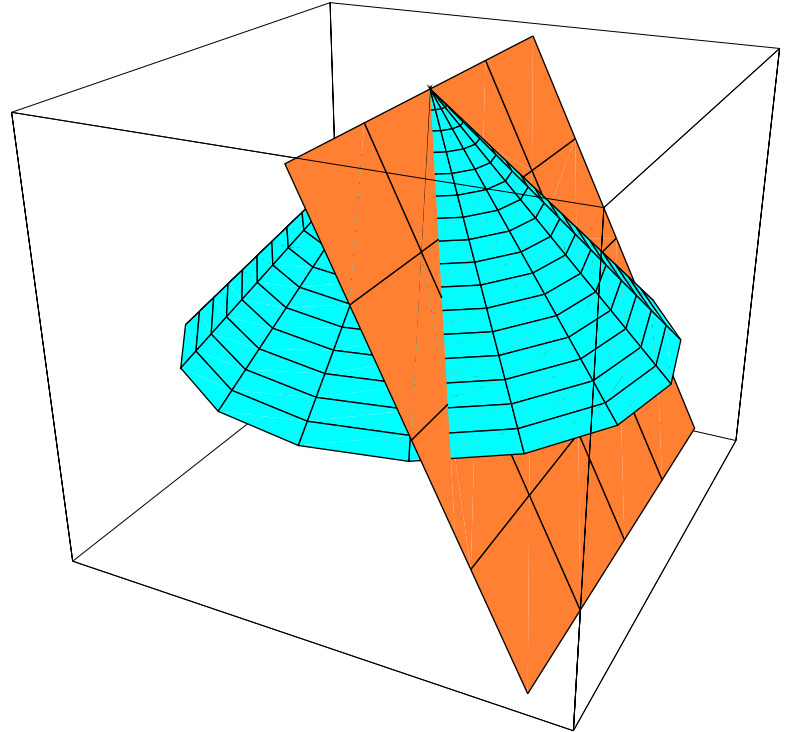

Light cone is invariant but world-sheet of a polygon tilts: visibility of front and back sides varies drastically with velocity.

### 2 <sup>+</sup> 1 Spacetime Object Viewing

How face's light distribution changes with velocity:

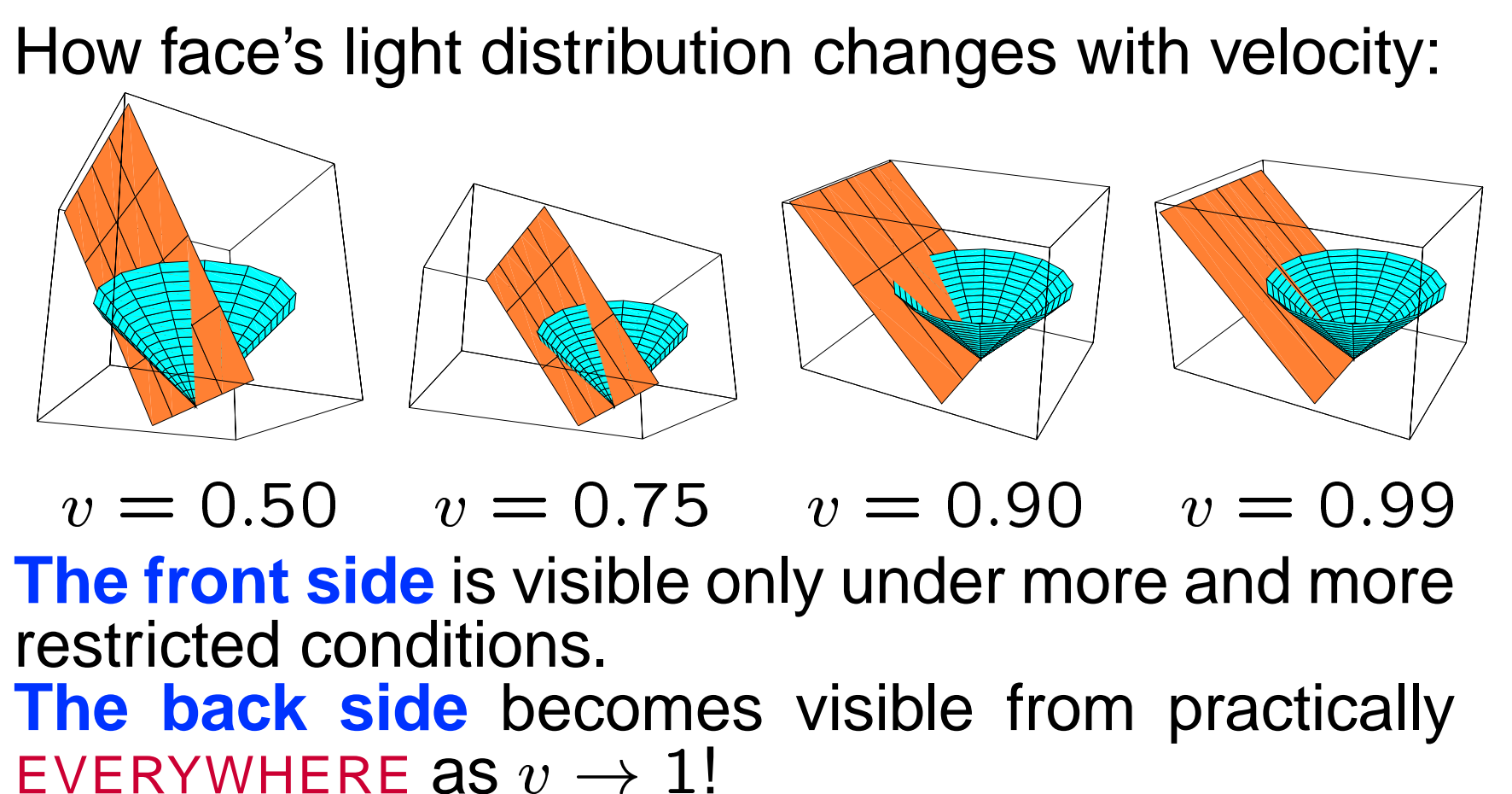

**The front side** is visible only under more and more restricted conditions. ー<br>VPSE<br>ひ

**The back side** becomes visible from practically EVERYWHERE  $\texttt{as}~v\rightarrow 1!$ 

Simple model: square in 2+1 spacetime: with one side removed so we can see inside:

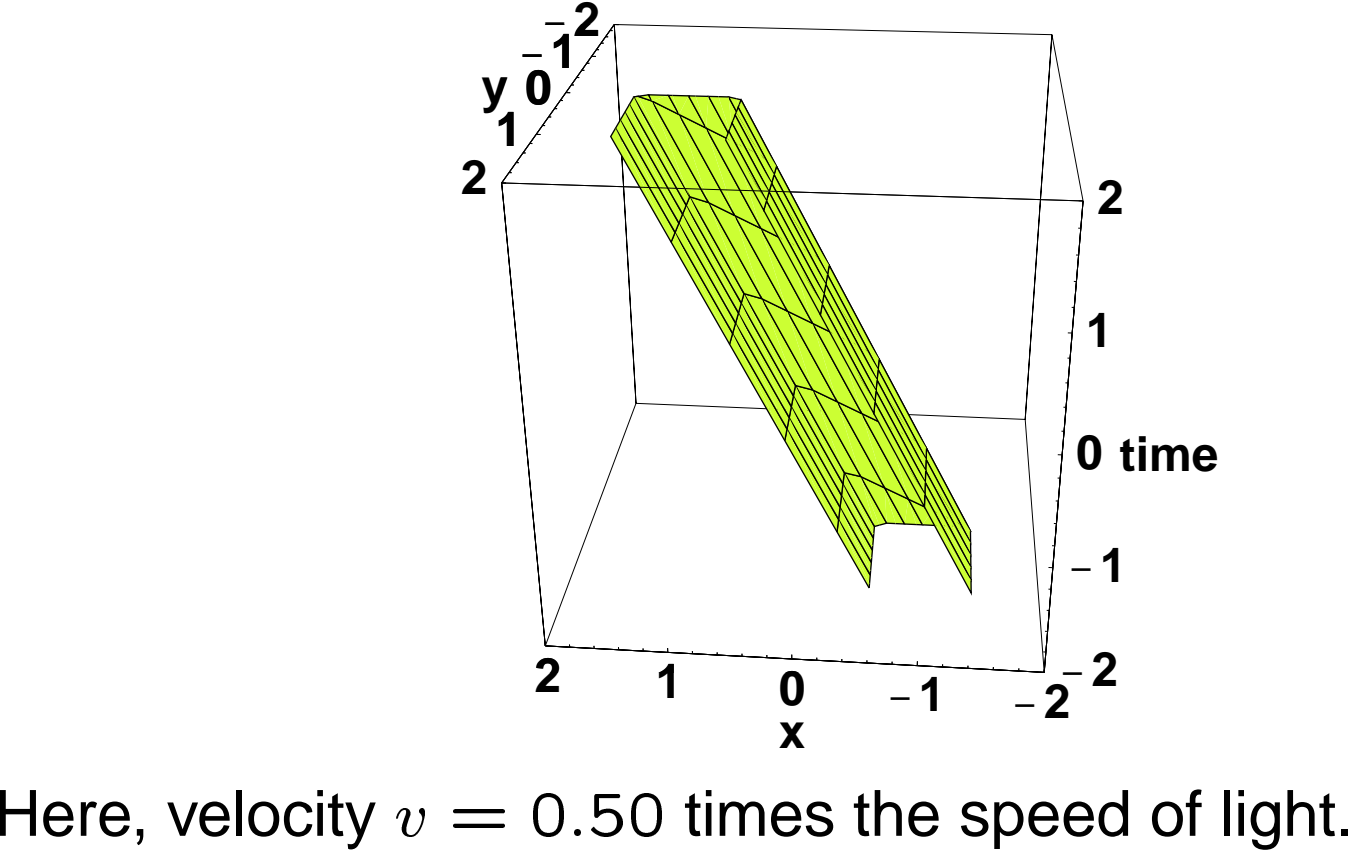

v

Simple model: square in 2+1 spacetime: with one side removed so we can see inside:

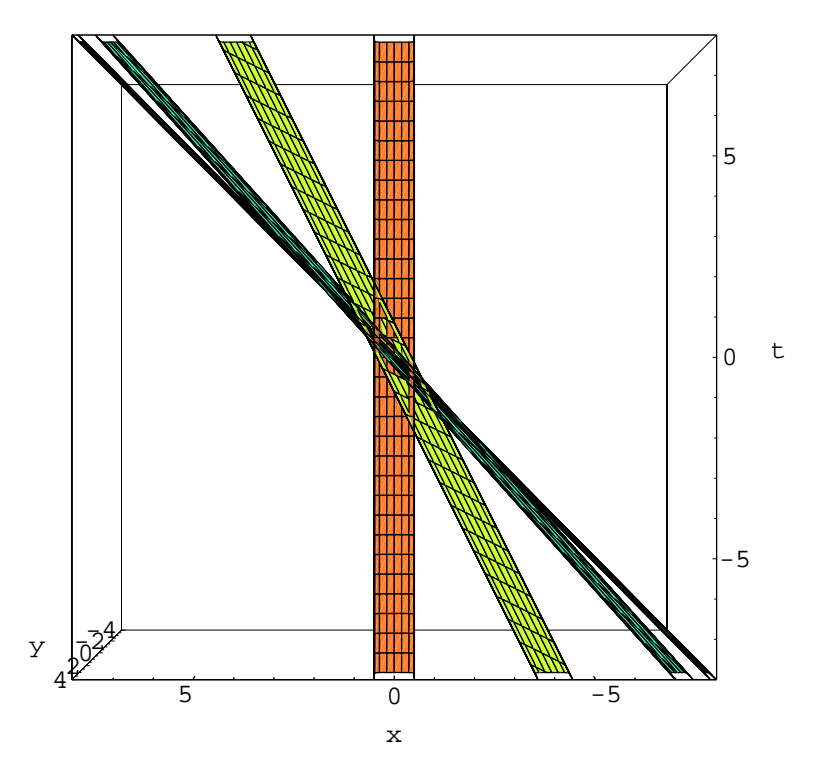

Velocities: **0.00, 0.50, 0.90, 0.99** times the speed of light. Note Lorentz Contraction.

Looking down from the camera's spacetime viewpoint:

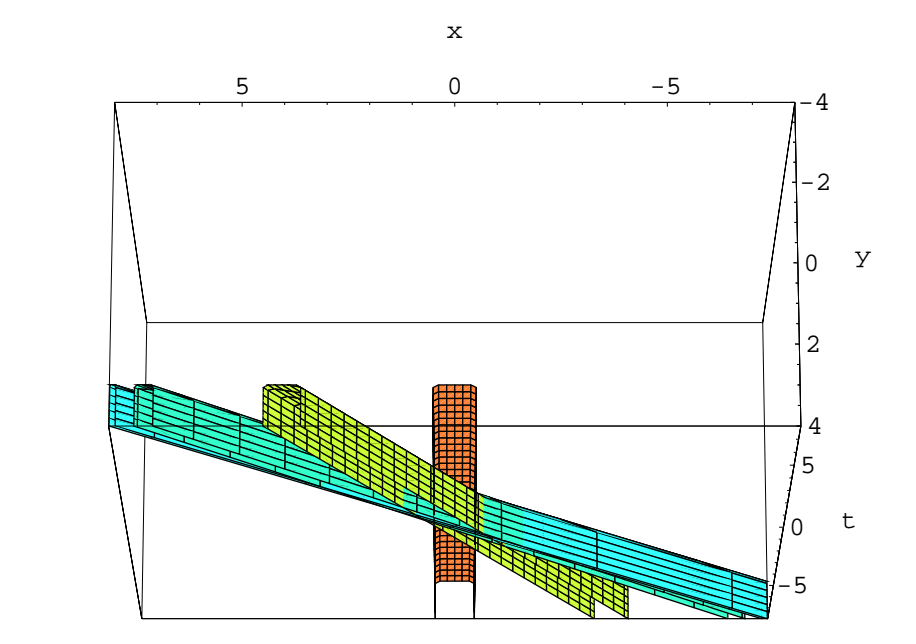

Velocities: **0.00, 0.50, 0.90, 0.99** times the speed of light.

Add a stationary camera: at each time step, the camera sees what the cone intersects:

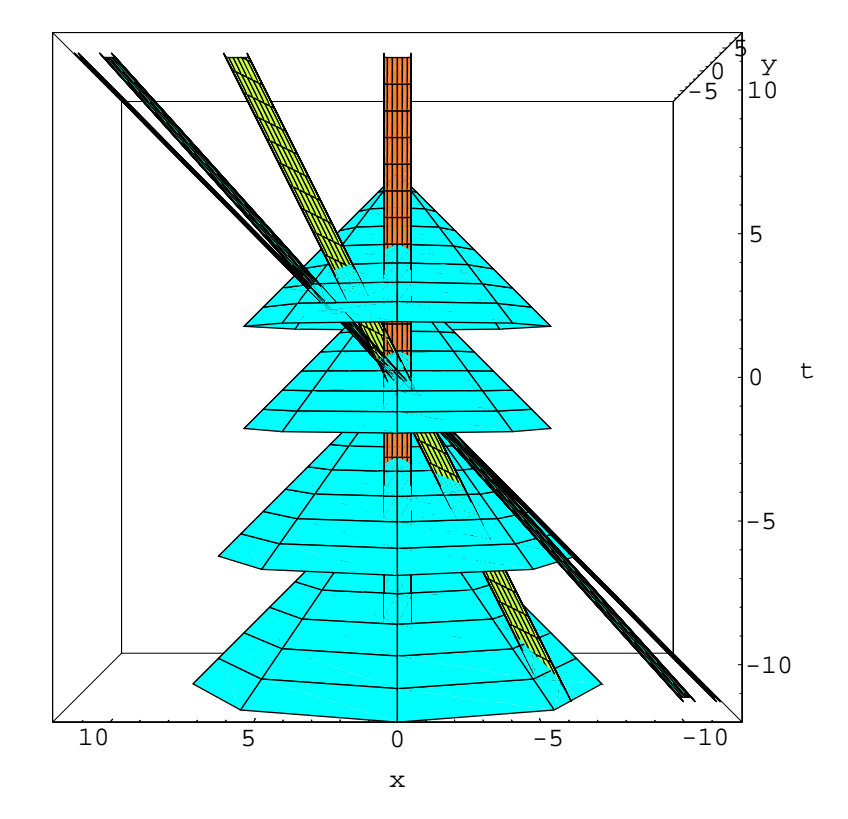

Velocities: **0.00, 0.50, 0.90, 0.99** times the speed of light.

Stationary camera, looking down on the camera's spacetime viewpoint:

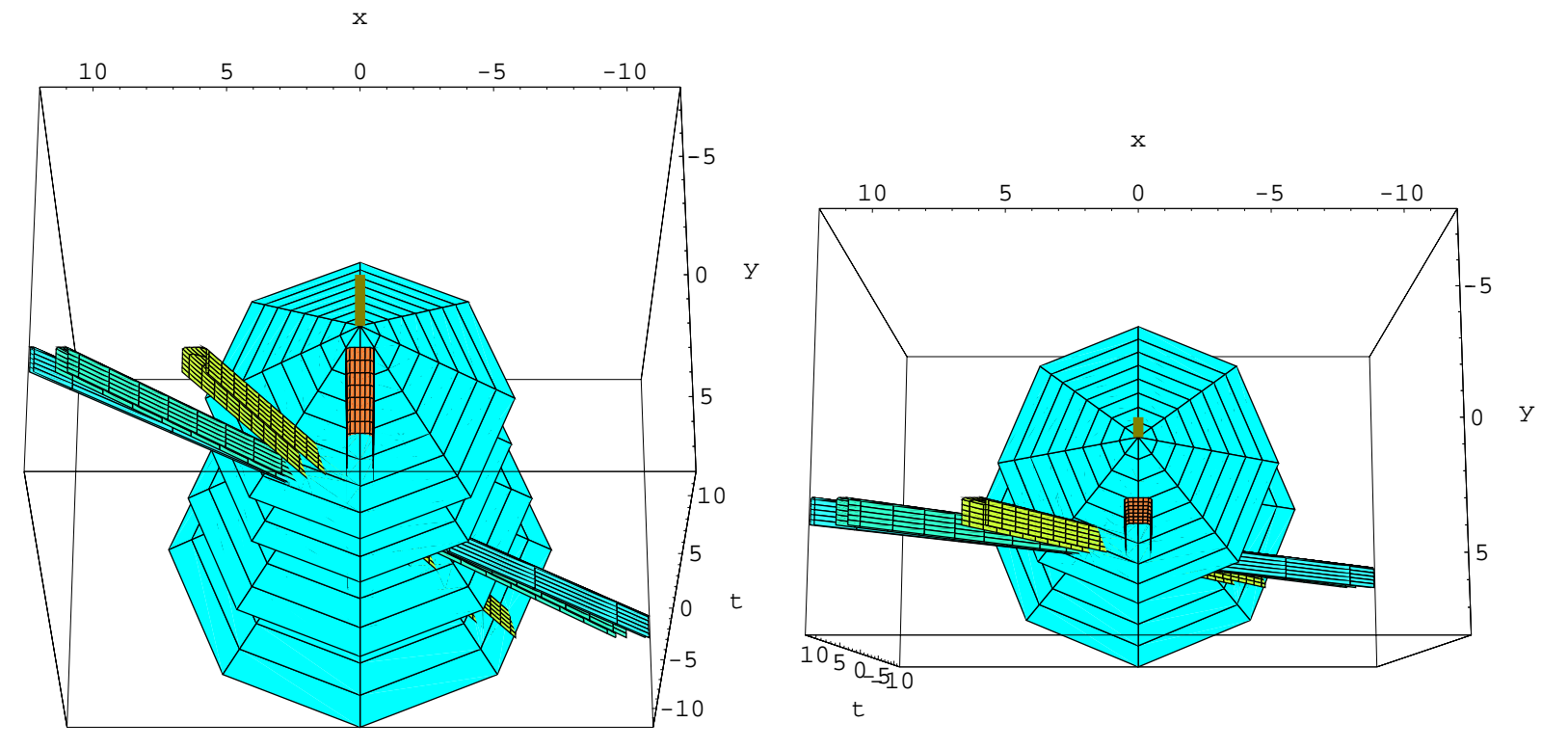

Velocities: **0.00, 0.50, 0.90, 0.99** times the speed of light.

### **Occlusion in Relativistic Scenes**

Study **occlusion** using polygons **aligned with camera rays:**

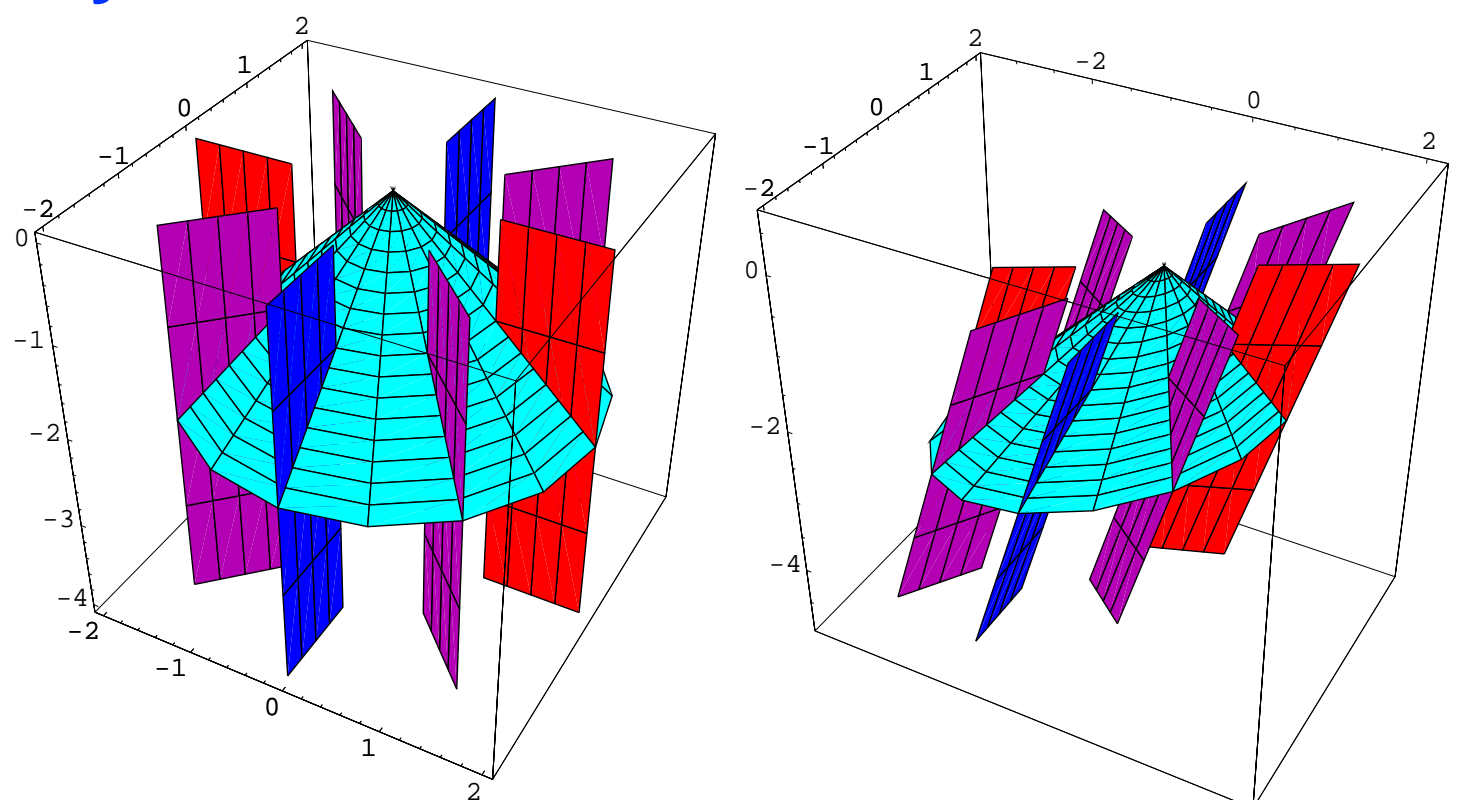

**Observe:** Once an occlusion edge, ALWAYS an occlusion edge!

### 2 <sup>+</sup> 1 occlusion, contd

Even at extreme velocities, occluding edges persist, so boosts will never add face material to <sup>a</sup> static scene.

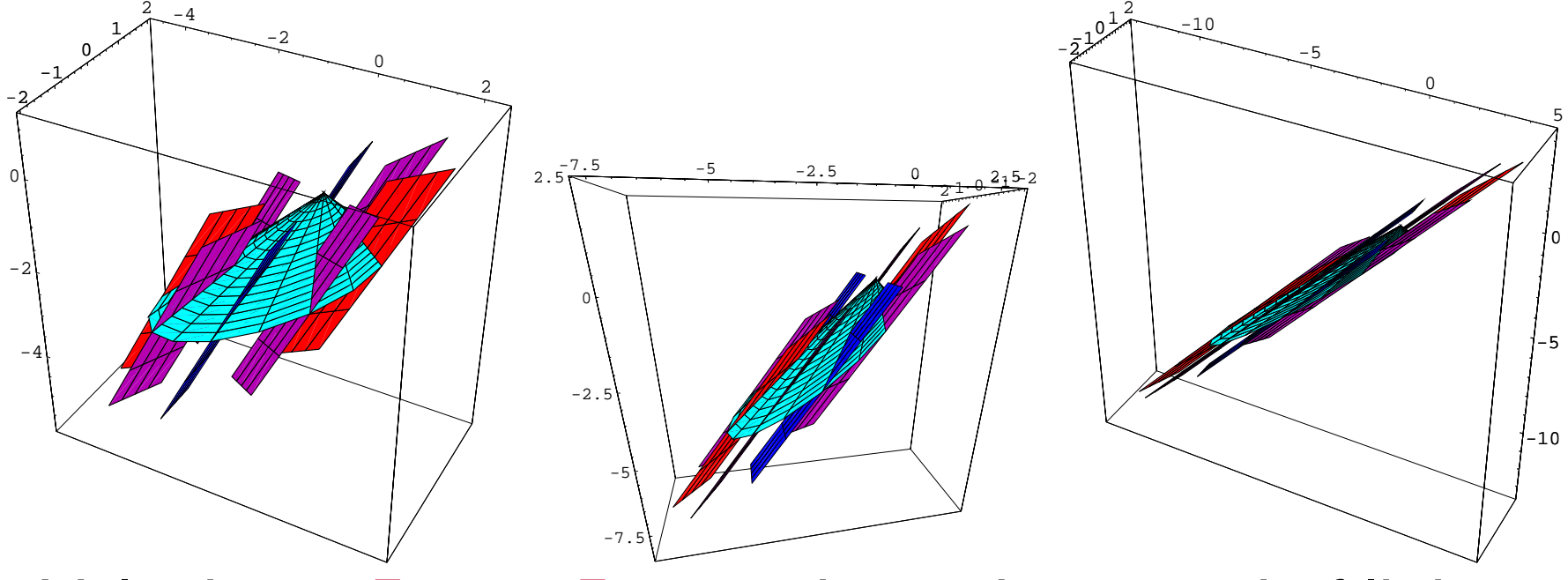

Velocity: **0.50, 0.75, 0.90** times the speed of light.

### **Static Scenes and Image-Based Rendering**

As long as a scene is **STATIC**, you can take the light distribution in any frame, and use that to make <sup>a</sup> relativistically distorted scene.

THIS IS THE BASIS OF RELATIVISTIC IMAGE-BASED RENDERING! (See later in Weiskopf lectures).

• The angles and frequencies may change, but the geometric transformations conspire to keep all invisible polygon faces perpetually invisible.

### **2 <sup>+</sup> 1 Moving Scenes and the Terrell Effect**

In **moving scenes**, the **delay** of light rays reaching us from <sup>a</sup> rapidly moving object causes bizarre effects  $\frac{1}{\sqrt{2}}$ 

**Only the back side** of <sup>a</sup> cube moving towards us at  $v \approx 1$  is seen under normal conditions.  $\frac{\mathsf{h}}{v}$ **he back side** of a cube moving to<br>1 is seen under normal conditions.

### Moving Scenes and the Terrell Effect

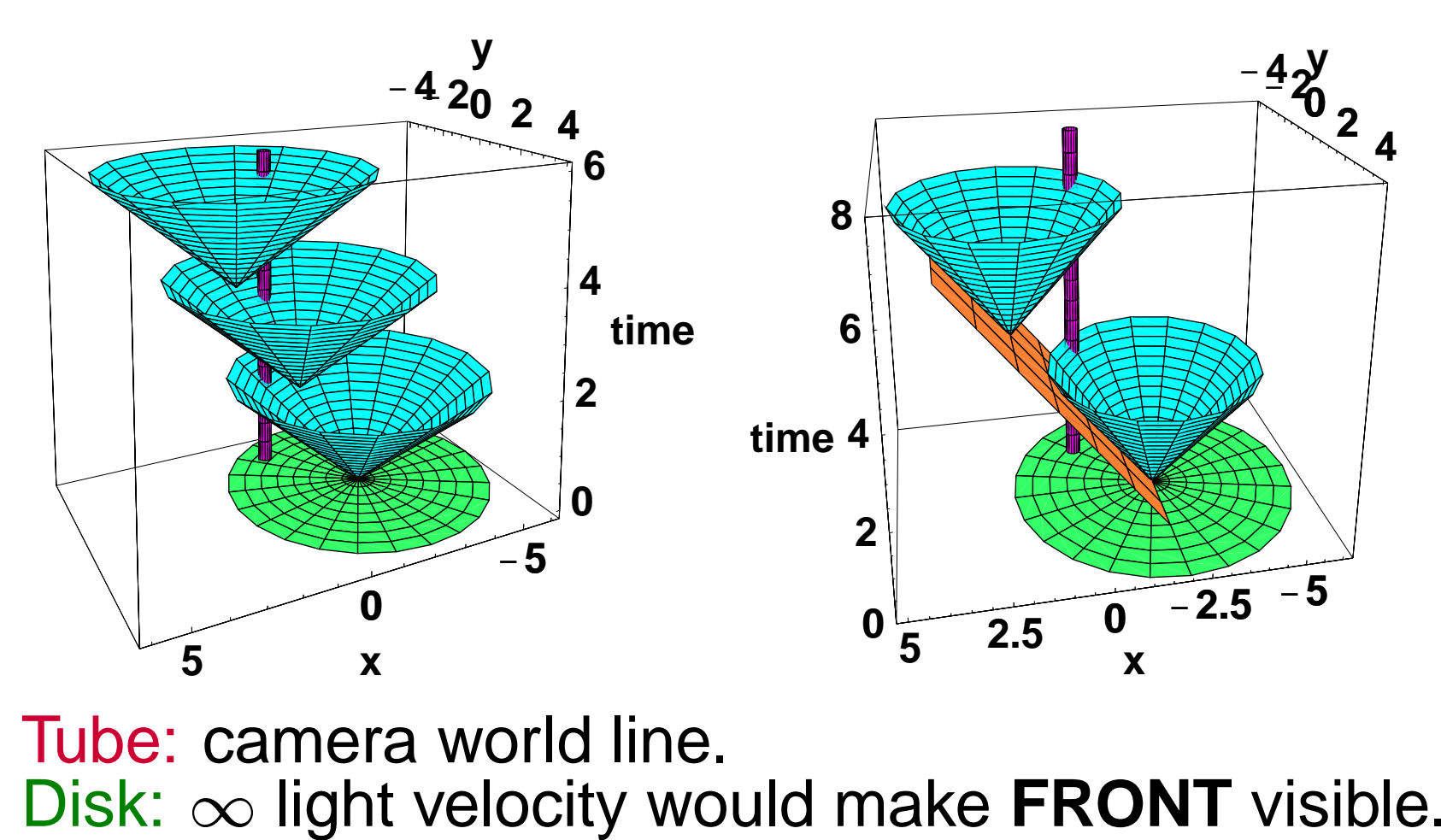

Tube: camera world line. Cones: finite light velocity shows only BACK. 2 <sup>+</sup> 1 Moving Scenes and the Terrell Effect

This effect went virtually unnoticed until Terrell (1959) pointed it out. Intuitively, it arises as follows:  $\begin{CD} \mathsf{C}^{\mathsf{t}} \setminus \mathsf{C}^{\mathsf{t}} \ \mathsf{C}^{\mathsf{t}} \end{CD} \Rightarrow$ 

- As  $v \Rightarrow 1$ , aberration reduces the visibility of v front edge to <sup>a</sup> **single ray**.
- Simultaneously, back edge becomes visible at some time to any camera in the world.

### 2 <sup>+</sup> 1 Moving Scenes and the Terrell Effect

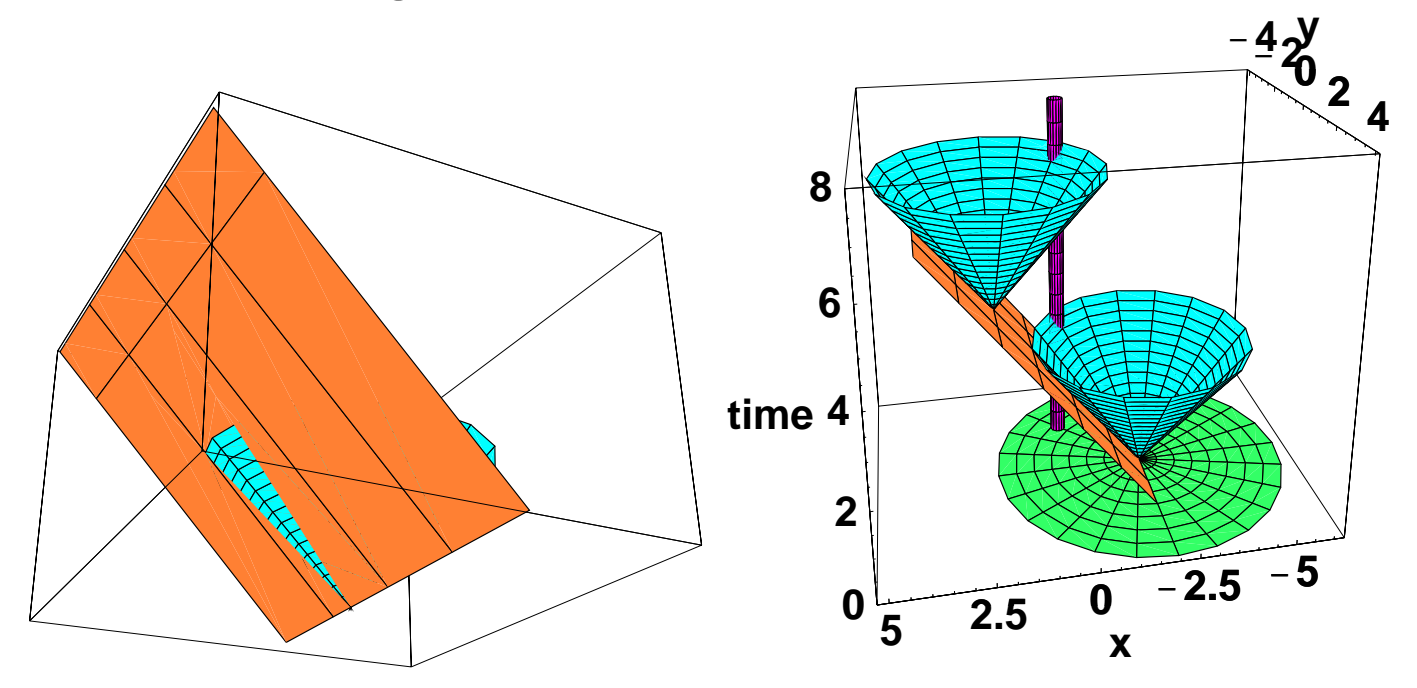

Front only visible along single ray for finite light velocity.

Would be visible everywhere in <sup>a</sup> half-plane with infinitelight velocity!
## **3 Space <sup>+</sup> 1 Time: The Real World!**

**Goal so far:** build intuition in 1+1 and 2+1 dimensions of spacetime. Now do 3 Space and 1 Time: **Transformations:**<br>• Transformations:

- **Transformations:** SIX Parameters: 3 boosts **Transformations:** SIX Parameters: 3 boosts<br>(v), 3 Euler angles  $(\theta, \hat{n})$ . Most significant fea- $\langle \nabla \over \hat{n}$ tures occurred already in 2+1.
- **Aberration:** Same form, spun about boost axis.

#### 3 Space <sup>+</sup> 1 Time: The Real World!

- **Imaging:** Still the light cone, but now harder to draw; think of as <sup>a</sup> growing sphere surrounding light source.
- **IBR, Terrell effect, etc:** All just about the same as in 2 space <sup>+</sup> 1 time, only **objects are like swept spheres** instead of tubes <sup>=</sup> swept circles.

#### **3 <sup>+</sup> 1 spacetime Full Boost**

In real-world spacetime, <sup>a</sup> Lorentz transform with In real-world spacetime, a Lorentz trans<br>velocity  $v = \hat{v}(\sinh \xi/\cosh \xi)$  becomes: V<br>V  $\begin{aligned} 3 \\ \text{rlc} \\ \equiv \end{aligned}$  $rac{C}{\xi}$ |<br>|<br>| d<br>=<br>1 + 1<br>sp<br>+<br>+  $\frac{\partial v}{\partial x}$ 2<br>2<br>2  $\begin{bmatrix} 2 \\ x \end{bmatrix}$ iti<br>}<br>C  $\mathcal{E}, \ \mathcal{C}^{\dagger}$  $\mathcal{L}\left( x\right)$  $\begin{matrix} \mathbf{a} \ \mathbf{s} \end{matrix}$  $\mathsf{h}$  $\begin{bmatrix} 0 \\ \xi \end{bmatrix}$  $\begin{array}{c} {\mathsf{Z}} \ {\mathsf{C}} \ \ v \end{array}$  $\overline{\textbf{C}}$ נו $\mathfrak{m}$  $\begin{array}{c} \n\Omega \\ \n\omega \end{array}$ ns<br>es<br>C rr $v$ m with $x \sinh$  $\mathop{\rm ch}\limits^{\mathop{\rm c}\limits_{\mathop{\rm c}\limits^{\mathop{\rm c}\limits_{\mathop{\rm c}\limits^{\mathop{\rm c}\limits_{\mathop{\rm c}\limits}}}}}}$  $, \epsilon$ <br>:0.9.9  $\rightarrow x^4$ )r<br>)<br>C<br>C n:<br>es<br>C

In real-world spacetime, a Lorentz transform with  
velocity 
$$
\mathbf{v} = \hat{\mathbf{v}}(\sinh \xi / \cosh \xi)
$$
 becomes:  

$$
B(\mathbf{v}) = \begin{bmatrix} 1 + v_x^2 \mathbf{C} & v_x v_y \mathbf{C} & v_x v_z \mathbf{C} & v_x \sinh \xi \\ v_x v_y \mathbf{C} & 1 + v_y^2 \mathbf{C} & v_y v_z \mathbf{C} & v_y \sinh \xi \\ v_x v_z \mathbf{C} & v_y v_z \mathbf{C} & 1 + v_z^2 \mathbf{C} & v_z \sinh \xi \\ v_x \sinh \xi & v_y \sinh \xi & v_z \sinh \xi & \cosh \xi \end{bmatrix}
$$
  
where  $\mathbf{C} = (\cosh \xi - 1)$ . Here  $\det[B] = 1$  and  $B(\mathbf{v})$  leaves the matrix  $\text{diag}(1, 1, 1, -1)$  invari-

 $\begin{array}{c} \n\hline \n\hline \n\end{array}$ e<br>v  $\bigcup v_x \sinh \xi \quad v_y \sinh \xi \quad v_z \sinh \xi \quad \cosh \xi$ re C = (cosh  $\xi - 1$ ). Here det[ $B$ ] = 1 and<br>) leaves the matrix diag(1, 1, 1, -1) invariant.

3

7<br>7<br>7<br>7<br>7<br>7<br>7<br>7<br>7<br>2<br>f<br>7  $\overline{a}$  $\overline{1}$  $\overline{a}$  $\overline{a}$ 7<br>7<br>7<br>7<br>7<br>7<br>7<br>7<br>7<br>7<br>7<br>2<br>2<br>2<br>7 7<br>7<br>7<br>7<br>7<br>7<br>7<br>7<br>7<br>7<br>7<br>2<br>2<br><br>7 77. Production of the Contract of the Contract of the Contract of the Contract of the Contract of the Contract of 77. Products and the products of the products of the products of the products of the products of the products

5

#### 3 <sup>+</sup> 1 spacetime quaternion-like form  $\frac{3}{D}$  $\frac{1}{x}$  $\frac{1}{1}$  $\frac{1}{h}$ ງ<br>2<br>2 ac<br>+  $\boldsymbol{e}$ tı $\frac{1}{2}$ tı $\frac{2}{x}$  $\frac{1}{2}$  $\frac{\mathbf{e}}{h}$  $\frac{1}{2}$ ru<br>\_\_  $\mathbf a$ tl $\frac{1}{2}$

 $D$  ,  $T$  spacemine quatermon like form<br>Defining  $D_x = h_0^2 + h_x^2 - h_y^2 - h_z^2$ , cyclic, 4D boosts acquire **)**<br>20<br>0  $\frac{2}{y}$ <sup>a</sup> quaternion-like form: nir ${\bf a} {\bf t}$  $e$ )<br>rr<br>V וֹ<br>(  $\frac{x}{\ln x}$  $x =$ <br> $\overline{D}$ 

a quaternion-like form:  
\n
$$
B(\mathbf{v}) = \begin{bmatrix} D_x & 2h_xh_y & 2h_xh_z & 2h_0h_x \\ 2h_xh_y & D_y & 2h_yh_z & 2h_0h_y \\ 2h_xh_z & 2h_yh_z & D_z & 2h_0h_z \\ 2h_0h_x & 2h_0h_y & 2h_0h_z & h_0^2 + h_x^2 + h_y^2 + h_z^2 \end{bmatrix}
$$
\nwhere  $\mathbf{h} = (h_0, h_x, h_y, h_z) = (\cosh \xi/2, \hat{\mathbf{v}} \sinh \xi/2)$  with  $|\hat{\mathbf{v}}| = 1$  generates a standard Lorentz transformation!  
\nNote:  $\det[B] = (\cosh^2 - \sinh^2)^4 \equiv 1$ .

where  $\mathbf{h} = (h_0, h_x, h_y, h_z) = (\cosh \xi) \lvert \widehat{\mathbf{v}} \rvert = 1$  generates a standard Lorentz transform  $\mathbf{h}$  and  $\mathbf{h}$  $\begin{array}{l} \hbox{$h_{\rm B}$} \ \hbox{$h_{\rm B}$} \ \hbox{=}\ \hbox{=}\ \hbox{on} \ \bar{B} \end{array}$ )<br>]<br>] *y*<br>31<br>2 "<br>02  $\begin{pmatrix} 0 \\ 0 \\ 0 \end{pmatrix}$  $\frac{c}{4}$  $\begin{array}{c} \n \vdots \\
 \n \end{array}$ 

# 3 <sup>+</sup> 1 spacetime quaternion-like form in<br>h  $e$  quaternie<br>= (cosh  $\xi/$

3 + 1 spacetime quaternion-like form<br> **Caveat:** Even though  $h = (cosh \xi/2, \hat{v} \sinh \xi/2)$  generates  $B(\mathbf{v})$ , this is also incomplete, since rotations (e.g., Thomas  $\mathbf{a}$ <br> $B$  $\frac{1}{\sqrt{2}}$  $\vdots$ precession) must be merged in with boosts in the full theory of 3+1 spacetime.

*Footnote:* The full group  $SO(3,1)$  has a quadratic form corresponding to its "double covering group." This group is directly derivable from Clifford algebra methods, and is written rectly derivable from Clifford algebra methods, and is written<br>Spin(3,1). It corresponds to the six parameter group of complex 2  $\times$  2 matrices  $\mathrm{SL}(2,\mathbf{C}),$  and eventually leads to :<br>ำ(<br>1<br>2 Example the sum of the set of the set of the set of the set of the set of the set of the set of the set of the set of the set of the set of the set of the set of the set of the set of the set of the set of the set of the the Dirac Equation for the relativistic spin 1/2 electron.

### **Seeing 3+1 Spacetime**

3D **spatial** light ray distributions for <sup>a</sup> symmetric source are very similar to the 2D spatial distributions:

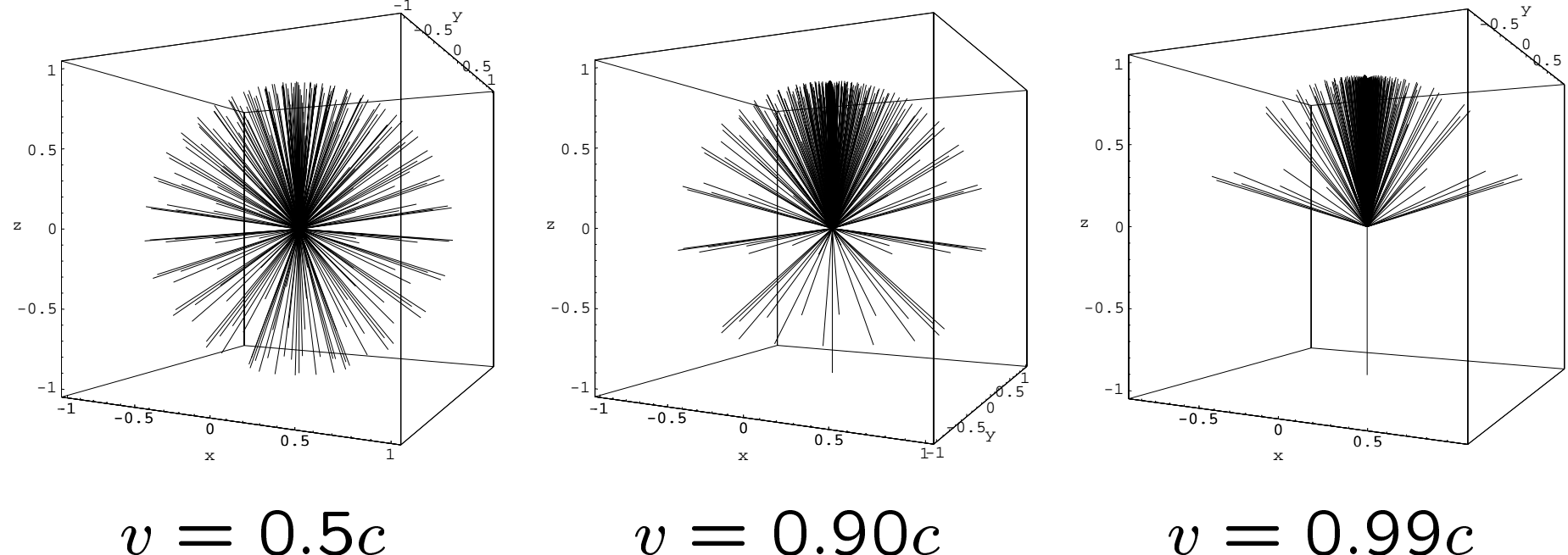

 $v=0.5c$ 

 $v = 0.90c$ 

 $v = 0.99c$ 

#### Seeing 3+1 Spacetime

Alternative Visualization: Solid sphere plot of 3D space light ray distributions for symmetric source:

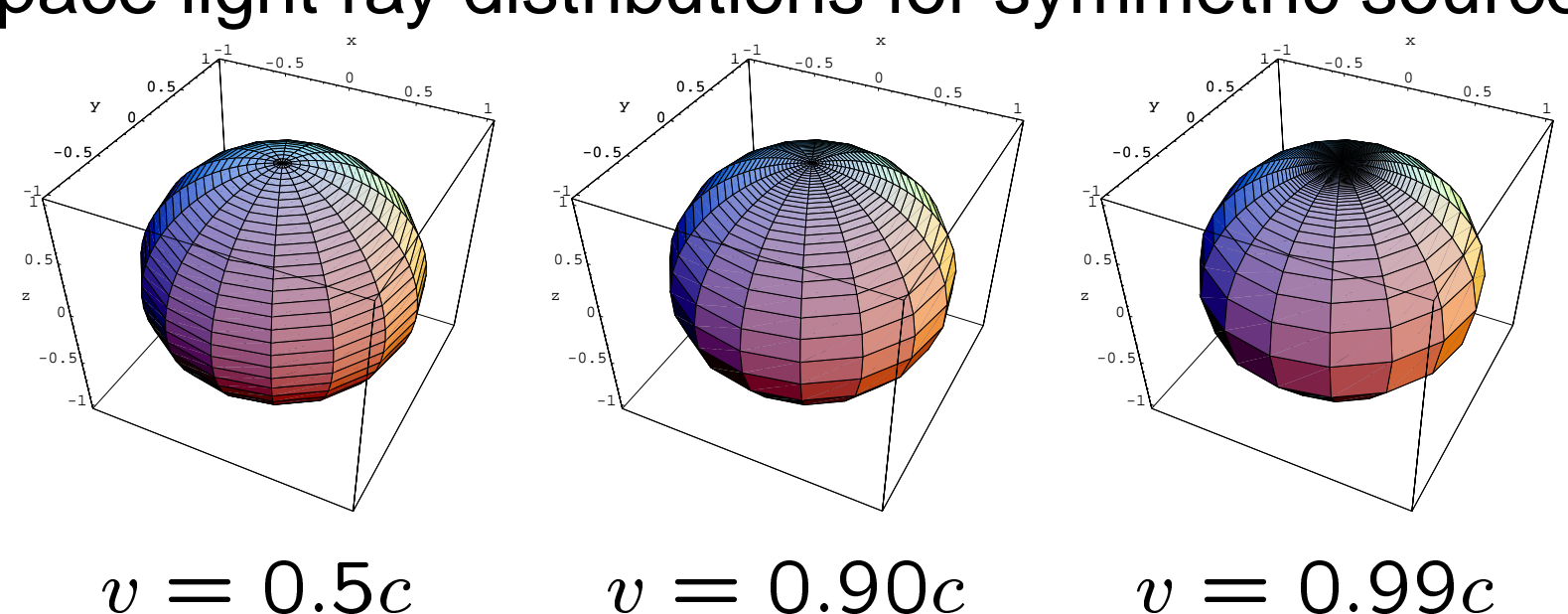

**Texture Maps** on these distorted spheres provide an implementation of **Relativistic IBR**.

## **Summary of 3+1 effects: Summary**<br>
) is an orthogonal **0**<br>4

- B  $\overline{a}$ v <sup>2</sup><br> **4 matrix, mostly cosh's and**<br> **Examatrix, mostly cosh's and** sinh's as usual!  $B(v)$  is an orthogonal 4  $\times$  4 matrix, mostly cosh's and<br>sinh's as usual!<br>
• Quaternion-like forms exist, rigorously corresponding to  $B(v)$  is an orthogonal 4  $\times$  4 matrix, mostl<br>sinh's as usual!<br>Quaternion-like forms exist, rigorously corr<br>the representations and algebra of SL(2, C
- the representations and algebra of  $SL(2, \mathbb{C})$ . • Quaternion-like forms exist, rigorously corresponding to<br>the representations and algebra of  $SL(2, C)$ .<br>• Occlusion invariance and light aberration allow relativistic
- IBR to be implemented. Occlusion invariance and light aberration allow relativistic<br>IBR to be implemented.<br>Objects are made up of vertices tracing world lines, linked
- into edges, polygons, and polyhedra. • Objects are made up of vertices tracing world lines, linked<br>into edges, polygons, and polyhedra.<br>• Camera images can be formed by tracing light rays back-
- ward in time on negative light cone until they hit scene objects.

## **Intuition Overview**

- **Intuition Overview**<br>• Orthogonal Matrices: Did you understand that cos, sin matrices leave dot products unchanged? **Orthogonal Matrices:** Did you understand that cos, sin<br>matrices leave dot products unchanged?<br>If so, NOW you understand that cosh, sinh matrices leave proper-time dot products unchanged! If so, NOW you understand that cosh, sinh matrices<br>leave proper-time dot products unchanged!<br>• Rigidity: Did you understand that 3D rotations change
- 2D length of projected components, yet radius is constant ?

If so, NOW you understand that Lorentz matrices change S<br>|<br>|<br>| tant?<br>ˈso, NOW you understand that Lorentz matrices change<br>x,*t* ) coordinate components, yet <mark>proper-lengths</mark> are unchanged!

### Intuition Overview, contd.

- Non-Commuting Matrices: Did you understand that  $x, y$  $y$ 3D rotation matrices generate *extra z-spin*? If so, NOW you understand that circular Lorentz transformations generate Thomas Precession.
- **Relativistic IBR Theorem:** Did you understand that occlusion of light rays by polygons is relativistically invariant due to invariance of dot product? If so, NOW you understand how relativistic IBR is possi-

ble with **real world image sources.**

## **Transition:**

- **Algebraic thinking** was the focus of the course so far, learning to understand **behavior of light, geometry, and Rendering Virtual Relativistic Reality** will be demon**matter** under relativistic conditions.
- strated in the final part of the course. • **Rendering Virtual Relativistic Reality** will be demonstrated in the final part of the course.<br>• Together, the two techniques combine to let you **SEE** and
- **UNDERSTAND** how Relativity works.

Time for a 15 minute break!